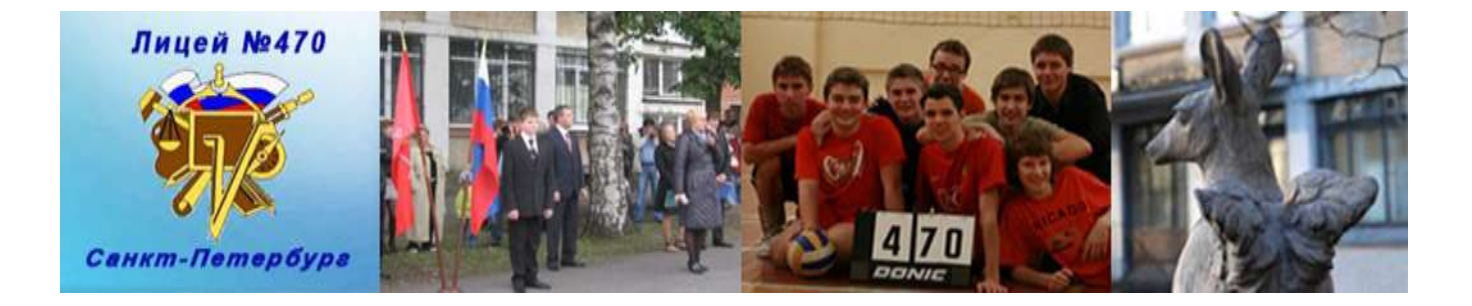

# **Использование педагогических программных средств в образовательной среде школы для формирования универсальных учебных действий**

*Сборник методических рекомендаций. Выпуск 2.*

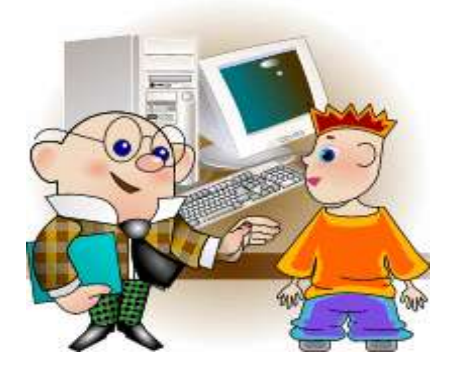

*Санкт-Петербург 2014 - 2015*

**Главный редактор: Тумалева Елена Андреевна, доцент кафедры информатизации образования факультета информационных технологий РГПУ им. А.И.Герцена.** 

**Редакционная группа: Винокурова О.Л., директор ГБОУ лицей № 470 Казакова Т.В., учитель русского языка и литературы Вышина И.И., учитель английского языка Евстифеева А.М., учитель русского языка и литературы Сенькова Л.П., учитель истории и обществознания Чуркина Н.В., учитель английского языка Ковалевская И.П., учитель математики**

Сборник посвящен современным ИКТ-образовательным технологиям. Идея использования потенциала ИКТ-насыщенной среды как области межсистемных (межпредметных) отношений, для достижения метапредметных результатов, предусмотренных ФГОС лежит в основе образовательных программ лицея № 470. Генеральная цель - создание благоприятных (опережающих) условий для успешного формирования универсальных учебных действий учащихся в развивающейся ИКТ-насыщенной информационной среде.

В сборнике рассматривается сущность педагогических технологий, их классификация, а также практический опыт применения образовательных технологий в учебно-воспитательном процессе.

 Сборник предназначен для руководителей образовательных учреждений, заместителей директоров, методистов, педагогов.

Материалы сборника опубликованы на сайте ГБОУ лицея № 470

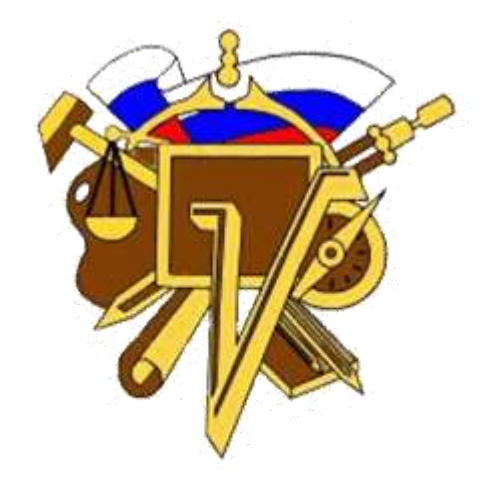

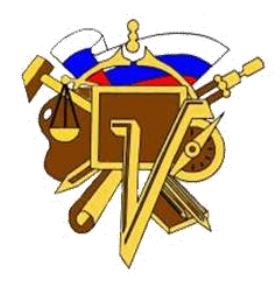

# *Рекомендации. Круглый стол для учителей лицея № 470 от 11.11.14*

# КАК СОСТАВИТЬ МЕТОДИЧЕСКИЕ РЕКОМЕНДАЦИИ

 Методические рекомендации – это один из видов методической продукции (наряду с методической разработкой, методическим пособием, дидактическим материалом).

Методические рекомендации представляют собой особым образом структурированную информацию, определяющую порядок, логику и акценты изучения какой-либо темы, проведения занятия, мероприятия.

Методические рекомендации содержат в себе раскрытие одной или нескольких частных методик, выработанных на основе положительного опыта. Их задача – рекомендовать наиболее эффективные, рациональные варианты, образцы действий применительно к определенному виду деятельности (в том числе к мероприятию).

В методических рекомендациях обязательно содержится указание по организации и проведению одного или нескольких конкретных дел, иллюстрирующих методику на практике.

Методические рекомендации должны иметь точный адрес (указание на то, кому они адресованы: педагогам, родителям, методистам, педагогам-организаторам, классным руководителям и т.д.). Соответственно этому регламентируется терминология, стиль, объем методических рекомендаций.

Структура методических рекомендаций

Методические рекомендации как вид методической продукции включают:

- Ø титульный лист;
- Ø аннотацию;
- Ø сведения об авторе (авторах);
- Ø пояснительную записку;
- Ø содержание;
- Ø список рекомендуемой литературы по данной теме;
- Ø приложения (при необходимости).

Пояснения к отдельным структурным элементам методических рекомендаций

- 1. На титульном листе должны быть обозначены:
- Ø название учреждения (в порядке нисходящей подчиненности);
- Ø фамилия, имя, отчество автора;
- Ø название (с пометкой о виде методической продукции методические рекомендации);
- Ø название города;
- Ø год разработки.

2. На втором листе вверху приводится аннотация, включающая лаконичные сведения о:

Ø сути рассматриваемых вопросов;

Ø предназначении данных методических рекомендаций (какую помощь и кому призвана оказать настоящая работа – например, школьным учителям, зам. директоров школ по воспитательной работе, педагогам дополнительного образования);

Ø источнике практического опыта, положенного в основу рекомендаций (указать, на базе какого опыта разработаны данные методрекомендации);

Ø возможных сферах приложения предлагаемого вида методической продукции (в каких областях гуманитарного знания могут быть использованы настоящие рекомендации).

Ø Внизу второго листа помещаются сведения об авторе (авторах): Ф.И.О., должность, место работы, квалификационная категория или научная степень, контактный телефон.

3. Пояснительная записка должна содержать следующую информацию:

Ø обоснование актуальности разработки данных методических рекомендаций (здесь целесообразно дать краткий анализ положения дел по изучаемому вопросу: уточнить, в каких образовательных областях в настоящее время используются мероприятия (действия, методики и др.), сходные с предлагаемыми, в чем их достоинства и недостатки; охарактеризовать значимость предлагаемой работы с точки зрения реализации соответствующей федеральной или региональной программы; разъяснить, какую помощь и кому могут оказать настоящие методические рекомендации);

Ø определение цели предлагаемых методических рекомендаций (например: оказать методическую помощь педагогам-практикам, организаторам воспитательной работы с детьми по вопросам … ; составить алгоритм подготовки и проведения … мероприятия и т.п.);

Ø краткое описание ожидаемого результата от использования данных методических рекомендаций в системе дополнительного образования детей (например: овладение опытом организации предлагаемой методикой может стать основой для проведения подобных мероприятий по разным предметам школьного цикла; может способствовать повышению мотивании школьников и т.п.);

Ø обоснование особенностей и новизны предлагаемой работы в сравнении с другими подобными разработками, существующими в данной образовательной области.

4. Содержание методических рекомендаций может быть связано с самыми разнообразными вопросами: решением определенной педагогической проблемы, проведением массовых мероприятий, организацией летней кампании, проведением учебно-исследовательской работы, изучением отдельных тем образовательной программы и т.п. Поэтому содержание методических рекомендаций не имеет особо регламентированной структуры и может излагаться в достаточно произвольной форме. Например, его можно структурировать в следующей логике:

Ø описать (на основе состоявшегося опыта деятельности), что именно рекомендуется делать по исследуемому вопросу (поэтапно) и как (с помощью каких форм и методов;

Ø дать советы по решению: организационных вопросов (например, разработать план работы оргкомитета; определить этапы проведения мероприятия и сроки информирования его потенциальных участников, распределить поручения, обеспечить рекламную кампанию и т.д.); материально-техническому обеспечению (Интернет-ресурсы); финансовому обеспечению (источники и фиксированные суммы финансирования данного мероприятия), кадровому обеспечению (требования к экспертам);

Ø вычленить наиболее трудные моменты в организации и проведении описываемого вида деятельности (исходя из имеющегося опыта);

Ø предостеречь от типичных ошибок.

5. Список рекомендуемой литературы по теме рекомендаций составляется в алфавитном порядке, в соответствии с современными правилами оформления литературных источников.

6. Приложения включают материалы, необходимые для организации рекомендуемого вида деятельности с использованием данных методических рекомендаций, но не вошедшие в блок «Содержание». В числе приложений могут быть:

- Ø планы проведения конкретных дел, мероприятий;
- Ø тестовые задания;
- Ø методики создания практических заданий, адресованных обучающимся;
- Ø примерные вопросы к играм, конкурсам, викторинам;
- Ø методики определения результатов по конкретным видам деятельности;
- Ø схемы, диаграммы, фотографии, карты, ксерокопии архивных материалов;
- Ø примерная тематика открытых мероприятий, экскурсий и т.д.

# **Чуркина Наталья Витальевна, учитель английского языка**

При подготовке к урокам английского языка я использую:

1. Microsoft Office Power Point 97-2003

2. New Opportunities Elementary. Test Master CD-ROM. Pearson Education Limited 2006. ISBN I-4058-4136-2.

3. CD приложение к учебному пособию Ю.С. Веселова "Английский язык 6 класс. Сборник тренировочных и проверочных заданий (в формате ГИА)", 2012г. "Интеллект-центр"

# **Урок: BRITISH QUEENS**

(6 класс, учебник английского языка Opportunities, автор Michael Harris, раздел 5 «History»)

**Theme:** Famous people of Great Britain

**Students:** elementary mixed ability group; the 5th form.

**Aim:** to provide practice so that the students will be able to use active vocabulary and grammar speaking about famous people and asking questions.

# **Objectives:**

- 1. By the end of the lesson the students will have revised active grammar and vocabulary.
- 2. They will be able to speak about famous people based on the gapped text and ask each other questions.

# **Language Input:**

**Grammar:** Past Indefinite, word order in questions.

**Vocabulary:** active words.

# **Skills development:**

**Reading:** for gist, for specific information, for detail

**Communicating:** speaking about Elizabeth I and Mary Queen of Scots.

**Teaching aids and materials**: word chains (on the blackboard), cards with the texts for reading, photos, presentation.

# **Plan:**

# **1) Declaring the theme and the aims of the lesson.**

# **2) Warm up.**

Who are the great leaders in your country's history? Discuss your ideas in class.

# **3) Main part ( reading based on the text about Elizabeth I and Mary Stuart).**

#### **Presentation**

Let′s divide into pairs. Student A reads text 1, student B reads text 2. (The texts are taken from Opportunities Elementary, SB, Unit 5, p. 44.)

#### **Text 1**

Queen Elizabeth's early years were hard. Henry VIII was angry because he wanted a son, not a daughter. Elizabeth's early years were hard. Henry VIII was angry because he wanted a son, not a daughter. In 1553, Elizabeth's Catholic half-sister, Mary Tudor, became queen. She put Elizabeth in prison because she was Protestant. When Mary died in 1558, Elizabeth became queen of England. People wanted her to marry and have children. Elizabeth was secretly in love with a man called Robert Dudley but she never became his wife and she never married. She led the country for over 45 years and England became rich and strong.

#### **Text 2**

Mary Stuart became Queen of Scotland in 1542 when she was 6 days old. When she was a girl of 5 she went to live in France. She married the King of France's son, Francis, when she was 15 and became Queen of France the next year. When she was 18, Francis died and in 1561 Mary Stuart sailed back to Scotland. Mary was not a successful leader. She married her cousin, Lord Darnley, and had a son, James. Lord Darnley was violent and jealous. He murdered Mary's Italian secretary Rizzio. After Darnley died, Mary fell in love with and married the Earl of Bothwell. Then the Protestant nobles rebelled against Mary and put her in prison. Mary escaped to England. She asked her cousin, Elizabeth, for help but Elizabeth put Mary in prison and in 1587 Elizabeth ordered the execution of her cousin, Mary.

#### *Pre-reading.*

Scan your text in 1 minute. Find as many words as possible which can help you speak about the queens. Organize them in word chains (on the blackboard).

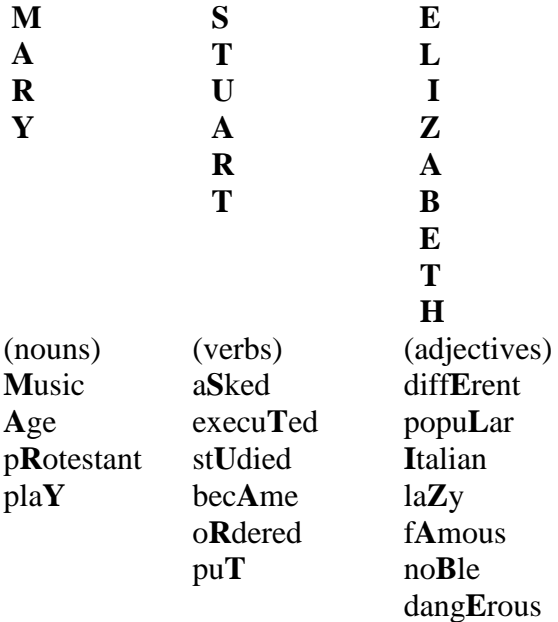

#### violen**T**

#### ric**H**

Make your own sentences with the words.

#### *While-reading*

Read the text and answer the questions. If it is a name, a date, an event or something else? While reading use dictionaries if necessary. (3 min.)

Write down questions to ask your partner about the other queen.

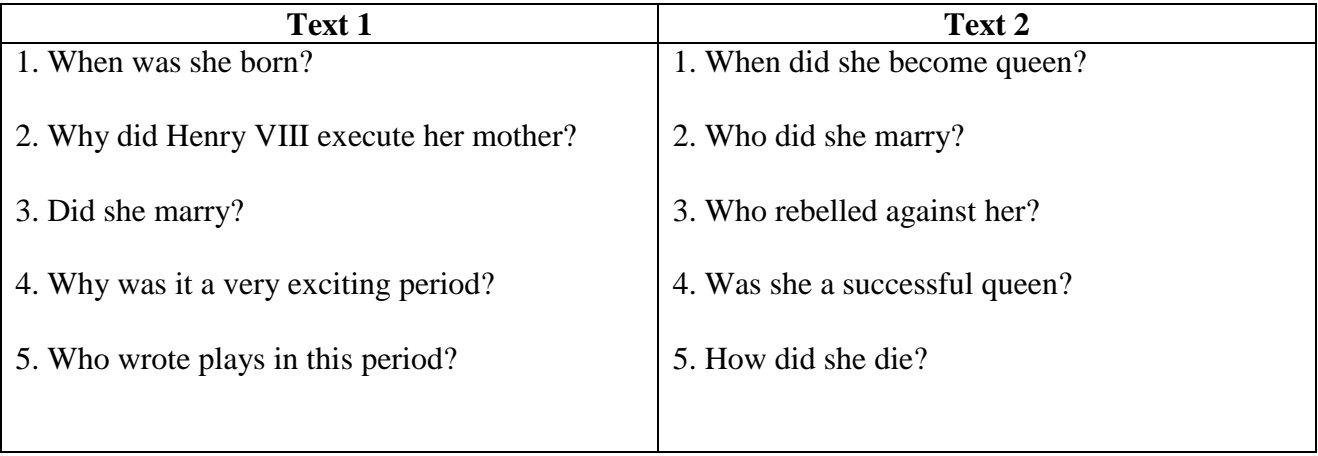

#### **Comprehension check.**

Ask your partner questions and don′t forget to write down the facts because you will need them later (information exchange activity).

Now each of you knows all about the lives of Elizabeth and Mary Stuart. Find the verbs in the text which can name the periods of their lives (making up a plan of the text).

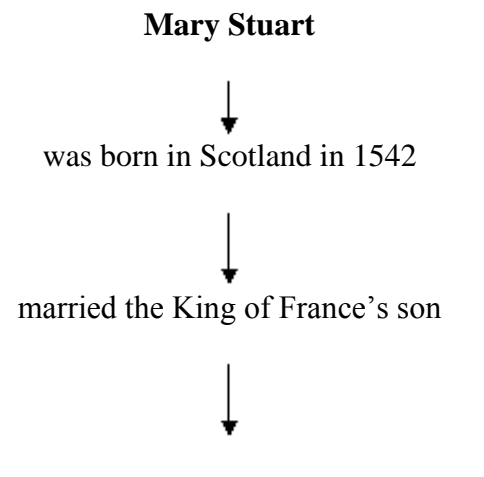

Protestant nobles rebelled against her

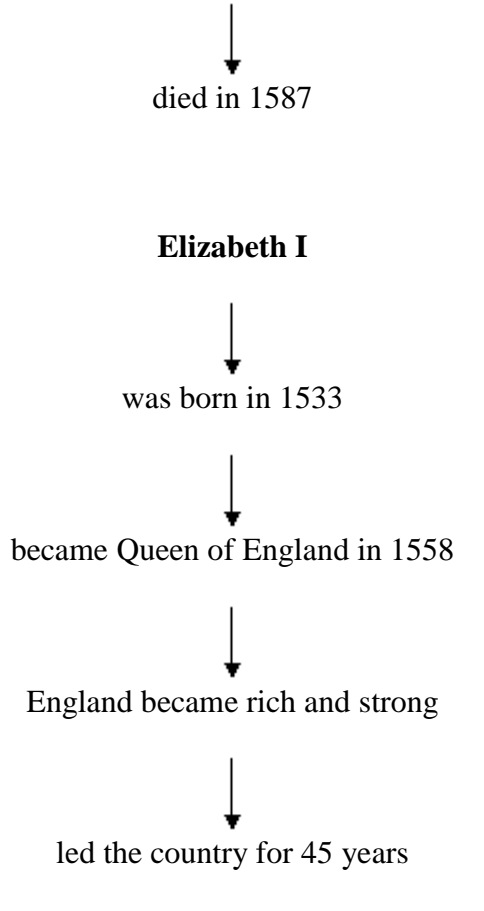

These remarkable women lived exciting lives . It′s a great record especially taking into consideration the period of time they lived in, full of hardship and political rebellions.

**Speaking.** *After-reading* tasks for a mixed ability class.

- 1. Look through your notes and the text, sum up the information and get ready to speak about the queens.
- 2. Imagine you are a guide at the museum, perform an excursion to foreign guests.
- 3. Write a letter to your friend about the queens. Write what you have learnt about Mary Stuart and Elizabeth I.

# **4) The end of the lesson.**

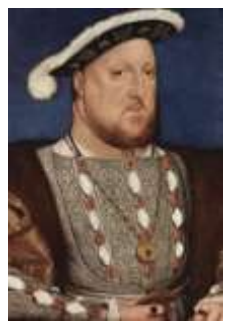

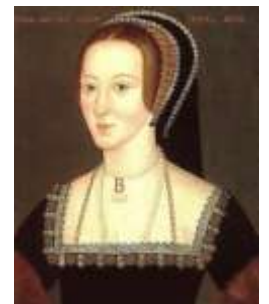

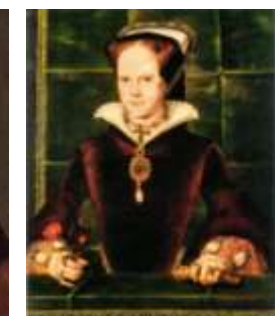

Before execution

· She asked her cousin. Elizabeth, for help but Elizabeth put Mary in prison and in 1587 Elizabeth ordered the execution of her cousin, Mary.

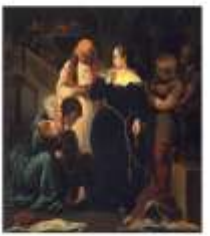

# **Сенькова Л.П., учитель обществознания**

# *Полный перечень самостоятельно созданных презентаций*

*для организации деятельности учащихся на уроках истории и обществознания*

| $N_{\!2}$ | Курс/Название                                | ,,<br>$N_2$ | Курс/Название                        |
|-----------|----------------------------------------------|-------------|--------------------------------------|
|           | История 6 класс                              |             | История 10 класс                     |
| 1.        | Древние славяне                              | 43.         | Периодизация истории общества        |
| 2.        | Культура Киевской Руси                       | 44.         | Первобытное общество                 |
| 3.        | Возвышение Москвы                            | 45.         | Римская цивилизация                  |
| 4.        | Куликовская битва                            | 46.         | Средневековая Европа                 |
| 5.        | Образование единого государства. Иван III    | 47.         | Реформация                           |
| 6.        | Культура XIV-XVI вв.                         |             | Обществознание 8 класс               |
| 7.        | Начало правления Ивана Грозного              | 48.         | Общество                             |
| 8.        | Внутренняя политика Ивана Грозного           | 49.         | Этапы развития общества              |
| 9.        | Внешняя политика Ивана Грозного              | 50.         | Человек                              |
|           | История 7 класс                              | 51.         | Религия в обществе                   |
| 10.       | Культура эпохи Возрождения                   | 52.         | Наука в современном обществе         |
| 11.       | Россия времен Федора Иоанновича              | 53.         | Образование в современном обществе   |
| 12.       | Смутное время                                | 54.         | Экономика наука и хозяйство          |
| 13.       | Первые Романовы                              | 55.         | Роль экономики в жизни общества      |
| 14.       | Культура 17 века                             | 56.         | Экономические системы                |
| 15.       | Россия в конце 17 века                       | 57.         | Рыночная экономика                   |
| 16.       | Дворцовые перевороты                         | 58.         | Собственность                        |
| 17.       | Внутренняя политика Екатерины II             | 59.         | Распределение и потребление в        |
|           |                                              |             | экономике                            |
| 18.       | Внешняя политика Екатерины II                | 60.         | Безработица                          |
| 19.       | Пугачевский бунт                             | 61.         | Деньги в экономике                   |
|           | История 8 класс                              | 62.         | Предпринимательство                  |
| 20.       | Объединение Германии                         | 63.         | Главная проблема экономики           |
| 21.       | Западноевропейская культура 19 века          | 64.         | Роль государства в экономике         |
| 22.       | Важнейшие изобретения конца 18 - 19 века     | 65.         | Как готовиться к зачету по экономике |
| 23.       | Россия на рубеже 18-19 веков                 | 66.         | Социальная структура общества        |
| 24.       | Культура России в 1 половине 19 века         | 67.         | Социальный статус                    |
| 25.       | Культура России во второй половине 19 века   | 68.         | Национальные отношения               |
|           | История 9, 11 класс                          | 69.         | Социальные нормы                     |
| 26.       | Мир к началу 20 века                         |             | Обществознание 9 класс               |
| 27.       | Научные открытия и изобретения начала 20     | 70.         | Государство                          |
|           | века                                         |             |                                      |
| 28.       | Политическое развитие стран мира в начале 20 | 71.         | Политика и власть                    |
|           | века                                         |             |                                      |
| 29.       | Первая мировая война                         | 72.         | Форма государства                    |
| 30.       | Россия на рубеже 19-20 веков                 | 73.         | Право                                |
| 31.       | Россия в годы Третьеиюньской монархии        | 74.         | Конституция РФ                       |
| 32.       | Серебряный век                               | 75.         | Высшие органы государственной        |
|           |                                              |             | власти                               |
| 33.       | Образование СССР                             | 76.         | Федеративное устройство РФ           |
| 34.       | Внутрипартийная борьба в 20-е годы           | 77.         | Органы местного самоуправления       |
| 35.       | Строительство социализма в СССР              | 78.         | Административное право               |
| 36.       | Культурная революция в СССР                  | 79.         | Гражданское право                    |
| 37.       | Внешняя политика СССР в 20-е-30-е годы       | 80.         | Семейное право                       |
| 38.       | СССР в 1945-53 гг.                           | 81.         | Трудовое право                       |
| 39.       | Борьба за власть после смерти И,В.Сталина    | 82.         | Трудовые права несовершеннолетних    |
| 40.       | СССР в 1953-64 гг.                           | 83.         | Уголовное право                      |
| 41.       | СССР в 1964-85 гг.                           | 84.         | Юридическая ответственность          |
| 42.       | Холодная война                               | 85.         | Правонарушения                       |

#### **Казакова Т.В., учитель русского языка и литературы**

#### **Урок литературы и информационная культура ученика**

*Урок – это зеркало общей и педагогической культуры учителя, мерило его интеллектуального богатства, показатель его кругозора и эрудиции. В. Сухомлинский*

*«Научить человека жить в информационном мире – важнейшая задача современной школы». А. П. Семёнов*

Научить ученика… А сам учитель готов к этому? Вот этот вопрос и помогает определить важную задачу современного этапа развития школы – мотивацию учителей к активному использованию ИКТ-ресурсов. Как это сделать? На мой взгляд, необходимо преодолеть психологический и компетентностный барьеры в использовании ИКТ. Надо самому учителю спокойно принять решение о совершенствовании методов обучения и преодолению информационной безграмотности. Используя ИКТ на уроках литературы, я поняла, что достичь результативности их использования можно только в том случае, если обеспечить комплексное их использование в педагогической деятельности. Жизнь подтвердила правильность такой позиции.

 1. Сегодня невозможно представить любой урок без использования информационнокоммукационных технологий обучения, хотя многие считают, что компьютерные технологии – это прерогатива только учителей информатики. На самом деле, это не так. Современный урок – это урок, демонстрирующий компьютерную грамотность преподавателя и ученика, это урок, позволяющий быстро и мобильно использовать информационные технологии для объяснения или закрепления материала, изучаемого на уроке, это широкая возможность использования информационного поля, это средство общения с огромным количеством информации и систематизация этой информации, это урок, дающий не просто определенный объем знаний, а дающий возможность учиться. Урок – это для системы образования социальный заказ общества. Он обусловлен:

- социально-психологическими потребностями общества,
- уровнем его развития,
- конкурентоспособностью его экономики,
- развитием современных технологий,
- нравственными и моральными ценностями этого общества.

Сегодня система образования нацелена на:

- получение твердых теоретических знаний
- практическое применение этих знаний
- ученик получает возможность выбирать приоритеты в образовании

В книге американского педагога Филиппа С. Шлехти «Школа для XXI века. Приоритеты реформирования образования" есть такой диалог:

- Что вы хотите от школы?

- Нам нужны люди, которые умеют учиться самостоятельно.

Вот так и разрешается данная проблема: использовать на уроке литературы (или каком другом уроке) современные компьютерные технологии или нет. Использовать, это необходимо для обучения современного ученика. Кроме того, сегодня для того, чтобы быть профессионалом в вопросах экономики, информатики, искусства, литературы и многих других направлений, надо ежедневно перечитывать журналы и газеты, смотреть передачи, знакомиться с ресурсами Интернета, посещать библиотеки… Скорость прихода информации к человеку увеличилась в тысячи раз. Так вот, наряду со знаниями, необходимо владеть навыками. Навыками сбора,

обработки и систематизации, анализа информационного массива. Эти навыки очень важны в жизни. Им можно и нужно обучать еще в школе на разных уроках, в том числе и на уроках литературы. Передо мной, как перед учителем, стоят следующие задачи:

- Активизировать работу по внедрению методов ИКТ в образовательный процесс, а именно с помощью урока литературы
- Систематизировать использование ИКТ в учебном процессе и внешкольных мероприятиях
- 2. Урок литературы и система использования ИКТ на этих уроках:
	- Урок-лекция, обзорный урок, биографический урок, урок-экскурсия, урок-закрепление и т.д. (использование презентации, фото- и видеоматериалов, документов и т.п.). Использование электронных учебников. Использование Интернет-материалов. Использование компьютерных версий: «Библиотека Мошкова», «Подготовка к ЕГЭ», «Большой энциклопедический словарь Кирилла и Мефодия» и других. Самостоятельные творческие работы учащихся в форме презентации по теме урока. Подготовка тестов и других видов проверочных работ по литературе.

Современный урок литературы невозможен без сопоставления литературных произведений с другими видами искусства. Этот органический синтез помогает учителю управлять потоком ассоциаций, будить воображение учеников, стимулировать их творческую активность. Конкретно-наглядная основа урока, делает его ярким, зрелищным и поэтому запоминающимся. В методической литературе накоплен большой опыт работы с иллюстрациями, репродукциями, портретами и фотоматериалами, но перед учителем всегда стоит проблема раздаточного материала. Эту проблему нам могут помочь решить компьютерные информационные технологии, которые дают возможность подготовить презентацию иллюстративного и информационного материала, (набор слайдов-иллюстраций, снабженных необходимыми комментариями для работы на уроке), создать сайт и таким образом обобщить материал по теме.

Одна из форм работы на уроке — заочная экскурсия. В процессе проведения заочного путешествия необходимо объединение таких элементов, как речь, зрительный ряд, музыкальное оформление. Демонстрация слайдов при помощи программы Power Point позволяет учителю поновому организовать работу на таком уроке. Таким образом, заочная экскурсия по Старой Руссе (по местам Ф.М.Достоевского, где недавно побывали мои ученики) или по дворянским усадьбам 19 века при помощи компьютера позволяет каждому ученику окунуться в атмосферу того времени, остаться наедине со своими чувствами и переживаниями, что способствует активизации познавательной деятельности.

 Урок: анализ текста художественного произведения, анализ лирического произведения и т.д.. Подготовка к сочинению. Создание письменной работы на уроке и работа с текстом (выводы оформляются учениками на уроке в компьютерном виде).

Зрелищность, яркость, новизна компьютерных элементов урока, в сочетании с другими методическими приемами делают урок необычным, увлекательным и запоминающимся.

Компьютер, конечно, не может на уроке литературы заменить живое слово учителя, изучение художественного произведения, творческого общения, но может стать хорошим помощником в изучении литературного произведения.

 Создание учителем-предметником электронного пособия, сайта, учебника. Планирование работы. Главные компоненты:

- Активный интерфейс: способы взаимодействия программы и ученика (вопросы, тесты, и т.п.).

- Графика: создание зрительных образов абстрактных объектов.

- Звуковые эффекты: например, для поощрения правильных ответов (могут быть включены или выключены пользователем).

- Гипертекст.

- Видеоэффекты.

Для представления иллюстративного и информационного материала большие возможности открывает работа по созданию сайта ("Здравствуйте, Тамара Владимировна!"). Работа над каждым разделом требует знакомства с дополнительной литературой, биографическими источниками, умения систематизировать, оформлять и размещать материал в информационном пространстве.

Самостоятельной работы ученика по составлению таких программ — полный простор для творчества и возможность заинтересовать большее количество ребят предметами гуманитарного цикла.

 Урок-мастерская с использованием ИКТ. Уроки по развитию речи. Творческие конкурсы и олимпиады по литературе.

На таких уроках возможно использование Интернет-ресурсов, быстро и оперативно использовать информацию, что повышает качество обучения на уроке и способствует эффективности урока.

- Внеурочная деятельность (экскурсии, лекции, интеллектуальные игры, игра «Автограф», литературные и литературно-музыкальные композиции): использование презентации, творческие работы учителя и учащихся (фотоальбом, видеосюжеты на DVD, выполненные в программе «Студия-9», создание папок с материалом по изучению материала, размещение отчетов о мероприятиях и работ учащихся на сайте гимназии, работа с экзаменационными билетами по предмету и т.д.)
- Издательская деятельность: выпуск классного журнала (в 2005-2006 учебном году «Новейший Сатирикон», в 2006-2007 учебном году – «Специальный выпуск, посвященный Дню Учителя»). Работа с документами и иллюстрациями в разных программах: Microsoft Word, Photoshop, Power Point, Page Maker.
- Научно-исследовательская деятельность (курсовые работы и выступления на научнопрактической конференции гимназии, научно-исследовательские работы по литературе и выступления-презентации, оформление документации и библиографическая работа)
- Внеклассная работа (проведение внеклассных мероприятий с использованием ИКТ).
- Работа с родителями (родительские собрания, день открытых дверей, конференция для учителей, учащихся и родителей) с использованием ИКТ.
- Подготовка учителя к уроку (работа в Интернете, подготовка компьютерных материалов и т.д.)
- Использование домашнего компьютера для выполнения различных заданий.

Основные требования к электронному домашнему заданию:

- 1. Домашнее задание может быть ориентировано на 2 (или 3) группы учащихся: слабые + средние (слабые + средние + сильные) или средние + сильные (слабые + средние + сильные).
- 2. Должен быть определен обязательный минимум выполнения + выделено пространство для инициативных учащихся, временные рамки, количество источников информации (адреса определенных, «опорных» сайтов).
- 3. Программа реализации задания (это может быть MS Word, PowerPoint или Publisher).
- 4. Объем отчетного документа (количество страниц, файлов, слайдов и т.п.).
- 5. Дополнительное задание.
- 6. Должно быть оговорено место размещения выполненной работы.

С учетом того, что домашние задания по предметам увеличиваются и усложняются, ставится вопрос о разгрузке школьников. Как вариант, предлагается понятие интегрированного домашнего задания: одно задание засчитывается по двум предметам (например: по литературе и истории, по литературе и МХК, по русскому языку и литературе). Таким образом, мы не только разгружаем ребенка, но демонстрируем ему наличие межпредметных связей, воспитываем понятие целостности мира.

3. Данная работа по использованию ИКТ в деятельности учителя и ученика позволяет решить следующие проблемы:

- Повышение информационной культуры учащихся
- Развитие речи учащихся
- Расширение читательского кругозора
- Методическая разработка урока с использованием разных форм его проведения
- Использование педагогического опыта других учителей и школ
- Практические навыки по использованию ИКТ на разных предметах
- Вовлечение учащихся в информационную среду, умение работать в ней, отбирать и систематизировать материал, использовать его в своей практической деятельности
- Развитие творческих способностей учащихся, возможности моделирования примеров и текстов
- Развитие умений и навыков учащихся по решению тестовых заданий и других видов работ, подготовка к единому государственному экзамену по литературе
- Оперативность подачи информации
- Неограниченный доступ к информации (можно использовать столько информации, сколько необходимо для выполнения данного вида работы).

Интернет-технологии на уроке могут рассматриваться:

- Не как цель, а как еще один инструмент исследования
- Как источник дополнительной информации по предмету
- Как способ самоорганизации труда и самообразования
- Как возможность личностно-ориентированного подхода для учителя
- Как способ расширения зоны индивидуальной активности человека
- Как средство социализации ученика
- 4. Педагогические аспекты информационно-коммукативной деятельности на уроке литературы:
	- Активизация познавательной деятельности учащихся
	- Развитие речевой деятельности учащихся
	- Стимулирование и развитие навыков самостоятельной и творческой работы
	- Расширение читательского кругозора и овладение навыками анализа текста, развитие таких умений и навыков, как чтение, составление тезисов по теме, создание рефератов или конспектов по литературе, умение отбирать и систематизировать материал, умение выделять главное и развитие логических способностей учащихся
	- Воспитание стремления к познанию, развитие поисковой деятельности учащегося
	- Развивающий, обучающий, воспитывающий характер преподавания на уроке с использованием ИКТ
	- Здоровьесберегающие технологии

Основной формой в школе сегодня остается урок, и очень важно включить возможности Интернет-обеспечения и ИКТ в деятельность учащихся, учителей, реализовать потенциал современных средств информационных технологий, направленных на достижение целей образования. Система работы учителя, безусловно, меняется в условиях использования информационно-коммуникационных технологий, здесь необходимо говорить об интеграции ИКТ с современными педагогическими технологиями:

- **коммуникативными** (ведущий метод общение; обучение в сотрудничестве, взаимообучение, работа в парах (парах постоянного и сменного состава) и группах, учебный диалог, дискуссия);
- **исследовательскими** (ведущий метод проблемное обучение, метод проектов; организационнная форма -совместный поиск решения проблемных ситуаций);
- **игровыми** (ведущий метод игра; организационные формы деловые, ролевые, игрыпутешествия).

Решение данных задач требует определенных условий, необходимых для успешного сотрудничества с учителями-предметниками, среди них отмечу наиболее важные:

- Занятия должны проходить в компьютерном классе, где у каждого учителя должен быть современный персональный компьютер и мультимедийные средства
- Предоставление полного доступа к техническим средствам обучения
- Создание обстановки сотрудничества, доброжелательности
- Предоставление учебного времени на курсах для самостоятельной работы учителейпредметников на компьютере
- При необходимости деление класса на группы и на подгруппы.

Тогда (при этих условиях) будут выполнены задачи, стоящие перед современной школой: развитие личности ученика, удовлетворение познавательного интереса учащихся, обучение их самостоятельности, а учителю помогут определить адекватность выбора методов, приемов, способов обучения.

**Компьютерные технологии позволили** осуществить несколько интересных идей, которые раньше осуществить было очень трудно. На уроке, посвященном теме любви в лирике М.И.Цветаевой "Мне пара крыл прекрасных дана…", с помощью компьютерных технологий мы в прошлом учебном году с учениками составили художественную картину из образов и символов лирики этого прекрасного русского поэта. Учащиеся (в классе есть ученики, увлечѐнные поэзией М. Цветаевой) анализировали стихи и отбирали символы, присущие поэзии Цветаевой, а другие учащиеся изобразили это художественно (рисунок представила Волкова Ксения, презентацию – Волкова Маша). Они представили не только свои работы, но и комментарий к ним: символы поэзии М.Цветаевой (солнце, море, радуга, птица, жемчужина, раковина, корабль, лира, руки, рябина, ангел, крылья) складывались в единую картину, которую на уроке с помощью компьютерных программ (Power Point, Fotoshop и др.) мы воссоздали. Воссозданная картина помогла зрительно представить основные образы и символы лирики Цветаевой, а также обратить внимание на одну удивительную особенность ее творчества. Дело в том, что Марина Цветаева всегда «открещивалась» от того, что она создает стихотворения под визуальным воздействием, исходя от зрительных образов окружающего мира. Однако картина, созданная на уроке, помогла заметить, что это не совсем так. Зрительные образы, цвет, звук, размер подтвердили мнение о визуальном, пусть и о неосознанном, воздействии на М.Цветаеву.

Большой интерес у учащихся вызвал проект по теме «Петербург Достоевского», для создания которого мы с учениками снова обратились к компьютерным технологиям. Понять своеобразие образа Петербурга, особенности раскрытия данной темы в творчестве писателя помогли слайды с представлением города в литературных произведениях А.С.Пушкина, Н.В.Гоголя и Н.А.Некрасова. Воссозданные места города, ситуации, возникающие на его улицах и проспектах, жители города, а рядом – авторские способы и приемы помогли учащимся понять и сформулировать своеобразие темы в творчестве Ф.М.Достоевского, понять его Петербург и его боль человеческую и писательскую, связанную с проблемами города, который «давит, калечит, развращает, уничтожает, убивает».

На современном уроке литературы редко используется такая форма, как семинар. Мне же кажется, что семинарское занятие позволяет глубоко проанализировать произведение, а главное – требует от ученика хорошего знания текста. Кроме того, семинар – это хорошая форма обобщения на уроке литературы. С такой формой проведения урока вы можете познакомиться на сайте gramma.spb.ru, где опубликован материал по проведению данного урока.

Как современного ученика, оказавшегося в огромном информационном пространстве, обратить к тексту художественного произведения? Я нашла еще один способ, как мне кажется, который позволил это сделать. В течение учебного года я готовлю литературные игры «Автограф», используя самые различные приемы: вопросы и задания, инсценировки и монологи, литературный музей и гостиная… Сделать их разнообразными и увлекательными мне помогают ИКТ-технологии. А еще есть очень хорошая игра, которую я провожу один раз в год (хотелось бы чаще) – это конкурс спонтанной речи. Зная о конкурсе, но не ведая, какие темы будут предложены (иногда темы заранее предлагают сами учащиеся), старшеклассники демонстрируют свое речевое искусство. Дается определенное время для выступления и ответов на вопросы по данной теме, которую ученик выбирает непосредственно на конкурсе. Обязательно присутствие компетентного жюри (психолог, учитель, библиотекарь и другие представители школы) и, конечно, подведение итогов.

Подготовка к уроку помогает придумать оригинальные способы постижения литературного материала. Изучая творчество И.С.Тургенева, я обратилась к изучению его романа «Накануне». Как за один урок сделать так, чтобы вызвать интерес к произведению, пробудить желание прочитать его? Тогда и пришло решение: урок надо посвятить проблеме героя этого произведения. Кто – Инсаров или Стахова – является главным героем и почему? Для большинства учащихся героем был Инсаров. Так считает и Н.А.Добролюбов. Однако именно Елена Стахова «более героиня», чем может показаться на первый взгляд. Для того, чтобы доказать это, был отобран следующий материал: дружба Елены с нищенской девочкой Катей, сон Елены Стаховой и ее прощальное письмо. Всего три эпизода из романа, но это прекрасные средства характеристики героини, именно они открывают суть ее необычного характера: она «приведена на край бездны и должна упасть», она продолжит дело своего мужа, оставшись в Болгарии. «Диктат сознания» (как говорят психологи) у Елены определяет ее поведение. Она чрезвычайно рано делает выбор: дружба с Катей это доказывает. Вот почему ей удивительно слышать от отца, что она «замарашка». Сделав выбор, Стахова идет до конца. Именно она героиня романа И.С.Тургенева.

Самым же интересным творческим проектом за последние годы стали выпуски классного журнала. Родилась идея в 10 классе, когда готовили журнальный выпуск ученических произведений по русскому языку и литературе. Сначала в течение года в 9 классе выпускали 1 раз в четверть большую газету, где все соответствовало требованиям такого жанра: слово редактораучителя, статьи, сочинения, рисунки, фотографии, распределенные в различные рубрики… Потом выпустили праздничный номер, посвященный Дню Учителя. А затем решили придумать такой журнал, какого еще ни у кого не было. Такой журнал, в котором творческий дух класса был бы заметен. Такой журнал, который бы устранил все рамки творческой несвободы, когда каждый, даже сомневающийся в своих способностях ученик, мог бы проявить себя и свои способности. И это случилось. Готовили вечер, посвященный писателям-сатириконцам. Собрали большой материал. писателей-сатириконцев, песни, танцы, шутки, забавы… Так родилась идея: выпустить устный журнал «Сатирикон», а потом издать и собственный журнал «Новейший Сатирикон», в котором опубликовать свои произведения, как стилизованные, так и созданные самостоятельно работы в сатирическом и юмористическом жанре. Началась кропотливая работа. Получилось. Заинтересовались все. Выпуск получился в буквальном смысле ошеломляющий (см. Приложение 1 – фрагменты выпусков журнала (с некоторыми деталями и элементами оформления страницы). Журнал явно пользовался популярностью, стали появляться самые разнообразные статьи и

заметки, фотографии и рисунки. Это были и серьезные исследования, и записанные сказки и рассказы, и юмористические наблюдения, и сатирические рисунки, и злободневные зарисовки, и даже экологическая страница. Обратимся к фрагментам ученических работ «Новейшего Сатирикона» - 2006.

Издательская деятельность помогла освоить трудный литературный процесс, научиться создавать талантливые и оригинальные творческие работы, способствовала развитию наблюдательности и стала потребностью: хотелось творить, писать, рисовать … Внимательное и чуткое отношение к слову, постижение литературного труда и мастерства разных писателей и поэтов, развитие собственного вкуса – все это помогло раскрыть творческий потенциал, пробудить воображение и безудержную фантазию учеников. Творческое поле, в котором они оказались, некоторые учительские приемы и находки открыли удивительный мир литературы и желание создавать свои произведения.

# **Рекомендации для учащихся и учителей**

# **Памятка № 1. «Как подготовить презентацию?»**

Презентация - устное выступление с изложением результатов работы или исследований, идей и соображений, проектов, планов, предложений и рекомендаций. Презентация всегда проводится для достижения определенной цели - убедить действовать слушателей в направлении желательном для выступающего:

- обратить внимание на представленную информацию,

- воспринять эту информацию под определенным углом,

- предпринять определенные действия.

Поэтому презентация предполагает изложение материала в такой форме, которая максимально облегчает его восприятие и запоминание аудиторией.

#### **Подготовка презентации**

1. Уяснить особенности аудитории (степень ее заинтересованности, уровень осведомленности, возраст, состав)

2. Сформулировать главный тезис презентации. Главный тезис - сформулированная в одном предложении главная идея. Тема презентации - это то, о чем вы будете говорить, главный тезис это то, что вы хотите, чтобы слушатели восприняли, запомнили. Чтобы сформулировать главный тезис вы должны закончить такое предложение: «В своем выступлении я хочу показать, что...»

3. Сформулируйте ключевые точки презентации. Ключевые точки - это основные идеи, которые раскрывают или обосновывают главный тезис презентации. Они должны добавлять ясности главному тезису. Количество ключевых точек в презентации должно быть ограниченным.

4. Отберите для каждой ключевой точки аргументы (поясняющий и поддерживающий материал). Количество аргументов должно быть ограничено для каждой точки, выберите самые сильные аргументы, старайтесь их разнообразить. В качестве аргументов могут выступать:

- статистические данные,
- иллюстрации,
- сравнения,
- цитаты.

5. Учтите временные рамки презентации.

# **Структура презентации**

1. Вступление должно содержать: приветствие аудитории, представление выступающего, тему презентации, задачи, которые ставит перед собой выступающий, описание методов, использовавшихся при изучении вопроса, формулировку главного тезиса презентации, структуру презентации - перечисление разделов презентации.

2. Основная часть должна состоять из разделов, каждый из которых содержит аргументацию одной ключевой точки.

3. Заключение должно быть кратким, энергичным и по возможности оптимистическим.

Необходимо повторить главный тезис презентации и ее ключевые точки.

# **Проведение презентации**

**При проведении презентации необходимо учитывать:**

^ Убедительность выступления: логика изложения, контакт с аудиторией, отбор информации, выигрышные иллюстрации.

^ Контроль времени

^ Речь: скорость, громкость, тембр и интонации, четкость и членораздельность, словапаразиты.

^ Манеры, жесты: контакт с аудиторией, движения, работа с техническими средствами.

^ Наглядность должна использоваться в тех моментах презентации, которые выигрывают от их применения, т.е. когда информация не может быть в полной мере передана в устной форме. Можно выделить следующие виды наглядности:

- тексты: доносят до аудитории правильное написание, дают точные формулировки, группируют информацию. Письменный текст должен быть сжатым и не требовать много времени и усилий для прочтения.

- графика: способы графического представления информации разнообразны: диаграммы, графики, схемы, карты, таблицы.

- символы - условные знаки понятий. Они могут быть общепринятыми или специально разработанными для данной презентации. Символы усиливают ту идею, которую хотят донести до слушателей.

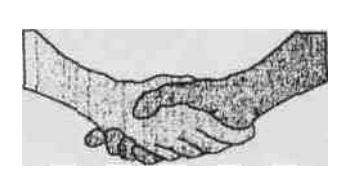

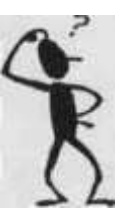

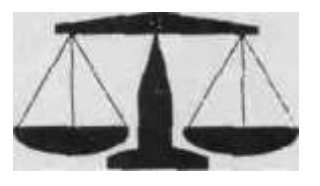

- иллюстрации - это рисунки, карикатуры, фотографии.

- Предметы: любые предметы, имеющие отношение к информации или идеям презентации. Их задача довести информацию до предметной осязаемости.

#### **Примерная форме выступления при презентации проекта**

 $^{\wedge}$  Уважаемые члены жюри и участники конференции!

 $\wedge$  Вашему вниманию предлагается проект по теме;

^ Работа над этим актуальна и значима (приводятся доказательства актуальности и значимости проекта)

 $^{\wedge}$  Эта работа была нам интересна (причина выбора группой темы)

 $^{\wedge}$  Цель данной работы (приводится содержание цели работы)

^ Для ее решения мы решали четыре задачи, Выбранных в соответствии с нашим планом работы (указываются задачи)

 $\wedge$  Мы ожидали, что в результате за работу мы получим следующий результат (приводится ожидаемый результат).

^ Нами были изучены следующие источники информации:

 $\wedge$  Мы выполнили следующую работу (перечисляются наиболее важные виды работ)

 $^{\wedge}$  Оценивали финансовые затраты и возможные риски

 $^{\wedge}$  Сегодня мы представляем вам продукт (перечисляются важнейшие характеристики продукта)

^ Результаты работы могут быть использованы (приводится личная польза от проделанной работы, а также возможность дальнейшего применения материалов проектной деятельности. По желанию учащиеся могут высказать свое суждение о сотрудничестве с руководителем проекта) ^ Благодарю за внимание!

Время презентации 7-10 минут.

#### **Учителю русского языка и литературы на заметку**

#### **ЭТИ САЙТЫ НАДО ЗНАТЬ:**

Правительство Санкт – Петербурга Комитет по образованию http:// www.kobr.spb.ru

Региональный центр оценки качества образования и информационных технологий этаж Вознесенский пр., 34 А, 3 http:// [www.ege.ru](http://www.ege.ru/) [\(www.rus-ege.ru\)](http://www.rus-ege.ru/)

Министерство образования http:// [www.mon.informika](http://www.mon.informika/)

Городской олимпиадный комитет hppt://www.anichkov.ru

Федеральное агентство http:// www.ed.gov.ru **www.ege.edu.ru:**

© Образовательный центр "Интенсив", 2008 E-mail: [info@intensiv.ru](mailto:info@intensiv.ru) Москва, Ветошный пер., д. 5, комн. 351

[http://fint.festivalnauki.ru/stranica/100/nachalo-priema-rabot-na-konkursy-vserossiyskogo](http://fint.festivalnauki.ru/stranica/100/nachalo-priema-rabot-na-konkursy-vserossiyskogo-festivalya-nauki-2012)[festivalya-nauki-2012](http://fint.festivalnauki.ru/stranica/100/nachalo-priema-rabot-na-konkursy-vserossiyskogo-festivalya-nauki-2012) - фестиваль инновационных работ

#### **ЛИТЕРАТУРНЫЙ ИНТЕРНЕТ**

« Библиотека Максима Мошкова» [\(www.lib.ru\)](http://www.lib.ru/)

«Классика. ру.[\(www.klassika.ru\)](http://www.klassika.ru/)

«Вавилон». Современная русская литература.www.vavilon.ru

Справочная литературная система [www.bibliograhy.ru](http://www.bibliograhy.ru/)

Медиахауз (электронные учебники по русскому языку [www.mediahouse.ru](http://www.mediahouse.ru/)

<http://dist-tutor.info/mod/assignment/view.php?id=39499> – ЕГЭ литература

<http://do.gendocs.ru/docs/index-59967.html?pa> – карточки с заданиями по литературе

[http://www.zanimatika.narod.ru/Narabotki9\\_chastushki.htm методическая копилка](http://www.zanimatika.narod.ru/Narabotki9_chastushki.htm%20методическая%20копилка)

<http://nsportal.ru/shkola/literatura/library/gotovimsya-k-ege-po-literature-saesenin>

[http://5litra.ru/table\\_lit/687-slovo-o-polku-igoreve-v-tablicah.html](http://5litra.ru/table_lit/687-slovo-o-polku-igoreve-v-tablicah.html) таблицы к уроку

Видеоуроки по литературеhttp://ege.yandex.ru/tvshkolnik/#lesson-12

#### **Электронный репетитор**

Вы хотите на ЕГЭ по русскому языку легко и уверенно находить правильные ответы в любом варианте экзаменационного теста? Тогда знакомьтесь:

**"Электронный Репетитор"** 

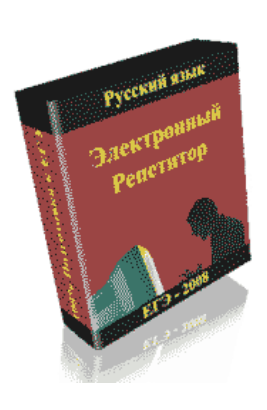

Программа "ЭР" предоставит вам следующие возможности:

Полная имитация процедуры реального экзамена

 Полное соответствие структуры тестов официальным КИМам ЕГЭ

Работа в режимах "Тестирование" и "Обучение"

 Интерактивные справки, примеры и указания к каждому заданию

 Контроль за временем выполнения каждого задания и всего теста

 Автоматический вызов справки при выборе ошибочного ответа

Контроль и предупреждение технических ошибок

 Отдельный блок заданий - "ловушек" с подробными комментариями

 Полный контроль за качеством усвоения обучающих материалов

 Минимальные затраты времени на подготовку к ЕГЭ по русскому языку

Если вы не сломаетесь под давлением собственной лени, то "ЭР" загонит вас на вершину успеха. Проверено и доказано на реальных ЕГЭ по русскому языку, начиная с 2003 года!

# **Чем именно ВАМ поможет "Электронный репетитор"?**

ВЫ СМОЖЕТЕ самостоятельно определить уровень ваших знаний и наблюдать за ростом результатов в процессе подготовки к ЕГЭ

ВЫ СМОЖЕТЕ использовать при подготовке к ЕГЭ оптимальные варианты тестов, структура которых полностью соответствует реальному экзамену

ВЫ СМОЖЕТЕ в любое удобное время сдавать пробный ЕГЭ и по горячим следам разбираться с допущенными ошибками!

ВЫ СМОЖЕТЕ мгновенно получить все необходимые теоретические сведения, практические примеры и разъяснения к каждому заданию экзаменационных тестов!

ВАМ НЕТ НУЖДЫ изучать подряд все темы предмета. "Репетитор" легко определит ваши "узкие" места и поможет устранить проблемы

ВЫ НАУЧИТЕСЬ выполнять задания ЕГЭ менее чем за 1 час! Это даст вам на реальном экзамене более 2-х часов на выполнение задания № 25 (сочинение).

ВЫ НАУЧИТЕСЬ обходить "ловушки" и сможете воспользоваться проверенной методикой "накрутки" тестового балла

ВЫ БУДЕТЕ на 100% ЗАСТРАХОВАНЫ от технических ошибок на реальном ЕГЭ по русскому языку.

Занимаясь с "Электронным Репетитором", вы овладеете всем арсеналом необходимых знаний и практических навыков для безошибочного выполнения на ЕГЭ по русскому языку всех заданий.

#### **Как получить на ЕГЭ по русскому языку максимальные баллы за СОЧИНЕНИЕ?**

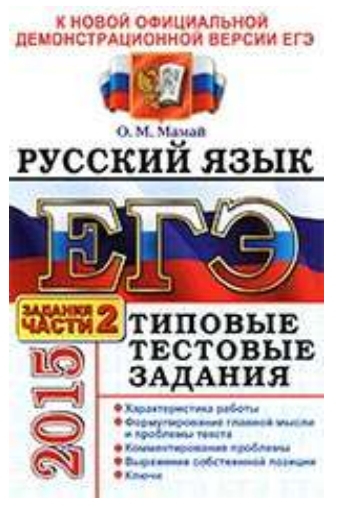

Русский язык, ЕГЭ 2015. Как понимать текст (часть 2, сочинение). Пособие содержит:

• Рекомендации по написанию сочинения;

• Упражнения для формирования умения извлекать информацию из текста;

 Алгоритм работы над содержанием текста и подготовки к написанию сочинения.

Издание адресовано учителям для подготовки к коллективной работе над сочинением, групповой работе на факультативе и индивидуальной работе с учащимися. Пособие может использоваться старшеклассниками при самостоятельной подготовке к экзамену.

Пособие содержит методические рекомендации по написанию сочинения (часть 2) на Едином государственном экзамене по

русскому языку, а также упражнения, направленные:

 на формирование умения извлекать информацию из текста, в том числе понимать подтекст;

- на понимание текста через диалог с автором:
- на вычленение проблемы текста;
- на формулирование проблемы текста и аргументацию собственного мнения.

Эта задача легко решается всего за 9 простых шагов при помощи "Универсального алгоритма". Знакомьтесь:

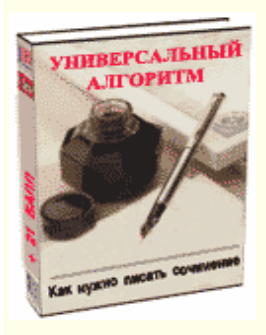

"Универсальный Алгоритм"

Электронное пособие для подготовки к выполнению на ЕГЭ по русскому языку задания части "С" (сочинение).

9 простых шагов алгоритма сразят наповал любого эксперта

Применение алгоритма показано на примере создания 20-балльного сочинения

Подробно разъяснены "Критерии" проверки сочинения (по материалам семинаров по подготовке экспертов).

Приведены способы формулирования проблематики исходного текста

Рассмотрены способы аргументации собственного мнения по проблеме

Включены все необходимые языковые инструменты ("Связный текст", "Типовые конструкции", "Анализатор тропов", "Тезисы и аргументы"...)

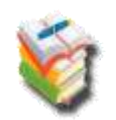

Бесплатный образовательный портал school-box.ru ы всех, кто учится и преподает

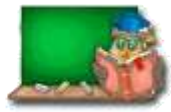

#### **Трофимова Н.И., учитель математики**

#### **Метод проектов в учебной и внеурочной деятельности**

На современном этапе развития общества от школьного образования требуется создание условий для социализации выпускников, поэтому сегодня цель образования – это создание педагогических условий для развития и саморазвития учащихся, а так же формирования у них способность самостоятельно принимать решения.

Обществу нужны современно-образованные, нравственные, предприимчивые люди, способные к сотрудничеству, которые должны быть динамичны, мобильны, конструктивны, должны обладать развитым чувством ответственности, нужны люди, способные заниматься исследовательской деятельностью, в которых развита потребность к созиданию.

В школах сейчас осуществляется переход к личностно-ориентированной педагогике: усиление внимания к личности ученика, развитие его способностей при максимальном учете его способностей и индивидуальных особенностей.

Раскрытие индивидуальных особенностей учащихся возможно посредством использования новых видов учебной деятельности, таких как метод проектов. Термин «проект» в переводе с латинского означает «бросание вперед». Проект – это прототип, идеальный образ предполагаемого объекта, состояния, а в некоторых случаях план, замысел какого-либо действия.

На данном этапе образования широкое распространение получило проведение научно-практических конференций школьников. Именно здесь в полном объеме можно реализовать проектную деятельность. При выполнении проектов школьники учатся самостоятельности: принимать решения, брать на себя ответственность за реализацию этих решений, отвечать за свои успехи, промахи, недостатки. Чувство свободы выбора делает деятельность ученика более сознательной, осмысленной, продуктивной и как следствие всего этого, результативной. Проектная деятельность использует и широкие интернет-возможности, а для выступления на научно-практической конференции работу представляют с помощью презентации.

Целями проектной работы являются:

развитие самостоятельности учащихся в мышлении и деятельности;

 развитие исследовательских и коммуникационных умений, развитие навыков сотрудничества;

 развитие умения формулировать проблемы, предвидеть мини-проблемы, возникающие в процессе работы, и пути их решения;

- формирование у учащихся умения работать с информацией;
- формирование у учащихся умений и навыков проведения исследований;

формирование у учащихся умения презентовать свою работу аудитории.

Задачи, которые я ставлю перед собой – это создание условий для достижения тех целей, которые предполагает использование метода проектов.

Учитель при этом становиться консультантом – помощником для ученика.

При использовании проектной технологии необходимо выполнение условий:

Организация деятельности, адекватной поставленной задаче.

- Высокая степень самостоятельности и активности учащихся.
- Значимость полученных результатов.

При этом необходимо помнить об основных требованиях к использованию проектного метола:

• значимая для учеников в исследовательском и творческом плане проблема;

• практическая и теоретическая значимость предполагаемых результатов (доклад, выпуск газеты и т.п.);

• самостоятельная деятельность учащихся (групповая, парная или индивидуальная);

• структурирование содержательной части проекта с указанием поэтапных результатов и распределением ролей;

• использование исследовательских метод

#### Векторы. Решение задач с помощью векторов (фрагменты исслеловательской работы)

#### Глухова Ирина, 10 класс

#### Ввеление

Основными методами решения геометрических задач (не являющихся задачами на построение) можно считать следующие три метода: геометрический, алгебраический и комбинированный.

Следует отметить, что применение способа выносных чертежей, вычислительного и векторнокоординатного способов позволяет более полно использовать аппарат параллельного проектирования при решении стереометрических задач.

#### Векторы

Векторами называются величины, которые характеризуются не только численными значениями при выбранной единице измерения, но и направлением. Численное значение вектора называется его модулем или абсолютной величиной. Особый случай представляет нулевой вектор - его модуль равен нулю, а направления он не имеет. Ненулевые векторы изображаются направленными отрезками. Угол между скрещивающимися прямыми

Углом между скрещивающимися прямыми называется угол между пересекающимися параллельными им прямыми. Таким образом, ясно, что угол между скрещивающимися прямыми является острым углом.

При решении задач на нахождение угла между скрещивающимися прямыми применяются следующие методы:

- > Поэтапно-вычислительный.
- ▶ Векторно-координатный.
- > Геометрический.

Рассмотрим применение указанных способов на одном примере.

В правильной призме ABCDA<sub>1</sub>B<sub>1</sub>C<sub>1</sub>D<sub>1</sub> угол между диагоналями BD<sub>1</sub> и B<sub>1</sub>D равен 90°. Найти углы, которые образует прямая  $B_1D$  со следующими прямыми: а)  $AA_1$ ; б)  $A_1C_1$ ; в)  $CD_1$ .

Поэтапно-вычислительный метод. ВВ1D1D - прямоугольник

 $\rightarrow$ ВВ<sub>1</sub>D<sub>1</sub>D - квадрат  $B1D \perp BD1$  $B1D = BD1$ 

Пусть 
$$
BB1 = a
$$
,  $BD = a$ 

\n $BD = AB\sqrt{2}$ 

\n $AB = \frac{a}{\sqrt{2}} = \frac{a\sqrt{2}}{2}$ 

\n $\varphi_1 = (B_1D; AA_1)$ 

\n $AA_1 \parallel DD_1$ , следовательно,  $\varphi_1 = (B_1D; DD_1)$ 

\n $AB_1DD_1$ :

\n $AB_1DD_1$ :

\n $AB_1DD_1$ :

\n $AB_1D_1 = a$ ,  $DD_1 = a$ ,  $CD_1 = a$ ,  $CD_2 = 45^\circ$ 

6)  $\varphi_2 = (A_1C_1; B_1D)$  $\left.\begin{array}{c|c} A1C1 \perp B1D1 & A1C1 \perp (BB1D1) \\ A1C1 \perp DD1 & B1D \subset (BB1D1) \end{array}\right| \rightarrow A_1C_1 \perp B_1D, \phi_2 = 90^{\circ}$ 

$$
\varphi_3 = (CD_1; B_1D)
$$
  
\nCD<sub>1</sub>||DK<sub>1</sub>, cneqobaren bho,  $\varphi_3 = (B_1D; DK_1)$   
\nCD<sub>1</sub> = DK<sub>1</sub> =  $\sqrt{DD_1^2 + DC^2} = \sqrt{a^2 + \frac{2a^2}{4}} = \frac{a}{2}\sqrt{6}$  ( $\Delta D_1DC$ )  
\n $B_1D = a\sqrt{2}$   
\n $B_1K = \sqrt{B_1C_1^2 + C_1K_1^2} = \sqrt{\frac{2a^2}{4} + \frac{2a^2}{4} * 4} = \frac{a\sqrt{2}}{2}\sqrt{5} = \frac{a\sqrt{10}}{2}$   
\n $\Delta B_1DK_1:$   
\n $\cos\varphi_3 = \frac{DK_1^2 + B_1D^2 - B_1K_1^2}{2DK^1*B_1D}$   
\n $\cos\varphi_3 = \frac{\sqrt{3}}{6}$   
\n $\varphi_3 = \arccos\frac{\sqrt{3}}{6}$ 

6

Векторно-координатный метод

a)  
\n
$$
= a
$$
\n
$$
\overbrace{BD} = \left(-\frac{a\sqrt{2}}{2}; -\frac{a\sqrt{2}}{2}; -a\right)
$$
\n
$$
\overbrace{BDD} = \sqrt{\frac{2a^2}{4} + \frac{2a^2}{4} + a^2} = a\sqrt{2}
$$
\n
$$
\cos(\overline{B_1D}; A\overline{A_1}) = \frac{\overline{B1D} \cdot \overline{A}}{|\overline{B1D}| \cdot |\overline{A}A\overline{1}|} = \frac{-a^2}{a * a\sqrt{2}} = -\frac{1}{\sqrt{2}}
$$

#### Геометрический метод.

 $B)$ 

$$
\overrightarrow{AB} = \overrightarrow{b}; \overrightarrow{AD} = \overrightarrow{a}; \overrightarrow{AA1} = \overrightarrow{c}, \text{ rate } (\overrightarrow{a}; \overrightarrow{b}) = (\overrightarrow{a}; \overrightarrow{c}) = (\overrightarrow{b}; \overrightarrow{c}) = 90^{\circ}
$$
\n
$$
|\overrightarrow{a}| = \frac{a\sqrt{2}}{2}; |\overrightarrow{b}| = \frac{a\sqrt{2}}{2}; |\overrightarrow{c}| = a
$$
\n
$$
a) = \overrightarrow{AD} - \overrightarrow{AB1} = \overrightarrow{AD} - (\overrightarrow{AA1} + \overrightarrow{AB}) = \overrightarrow{a} - \overrightarrow{b} - \overrightarrow{c}
$$
\n
$$
\overrightarrow{cos(}
$$

$$
BD * AAI = (a - b - c) * c = -c2
$$
  

$$
|\overline{B1D}| = \sqrt{\overline{B1D}^2} = \sqrt{\overline{a}^2 + \overline{b}^2 + \overline{c}^2} = \sqrt{\frac{2a^2}{4} + \frac{2a^2}{4} + a^2} = a\sqrt{2}
$$

$$
\cos(; (B1D; AA1) = 135^{\circ}
$$
\n
$$
(B_1D; AA_1) = 180 - (\overline{B1D}; \overline{AA1}) = 45^{\circ}
$$
\n
$$
6) \overline{A1C1} = \vec{a} + \vec{b}; |
$$
\n
$$
\cos(
$$
\n
$$
(\overline{A1C1}; \overline{B1D}) = 90^{\circ}, A_1C_1 \perp B_1D
$$
\n
$$
B)\overline{CD1} = \overline{BA1} = \overline{AA1} - \overline{AB} = \vec{c} - \vec{b}
$$
\n
$$
\cos( = -\varphi_3 = (\overline{CD^{11}}; B_1D) = 180^{\circ} - (\overline{CD1}; \overline{B1D}), \cos\varphi_3 = \frac{\sqrt{3}}{6}
$$
\n
$$
\varphi_3 = \arccos\frac{\sqrt{3}}{6}
$$

#### Угол между прямой и плоскостью

Если прямая АВ пересекает плоскость а и не перпендикулярна а, то углом между прямой АВ и плоскостью α называется угол между прямой AB и её проекцией на плоскость а.

Если прямая АВ $\|$ а, то угол между прямой АВ и плоскостью а считается равным  $0^\circ$ , а если В $\perp$ а, то -

равным 90°.

При решении задач на нахождение угла между прямой и плоскостью наиболее распространенными являются следующие методы:

- > Поэтапно-вычислительный метод
- > Векторно-координатный метод
- > Геометрический метод

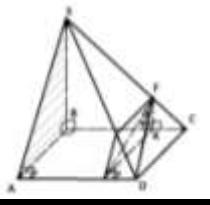

Рассмотрим примеры:

В основании пирамиды SABCD лежит квадрат, боковое ребро SB перпендикулярно плоскости основания и равно стороне основания. На ребре SC взята точка F такая что SF:FC = 3:1. Найти угол который образует с плоскостью грани (SAB) прямая DF.

Поэтапно-вычислительный метод.

$$
FK||SB \n\times KM||AB \n\t\rightarrow (SAB)||(FKM)
$$
\n
$$
\varphi_1 = (DF; (SAB)) = (DF; (FKM))
$$
\n
$$
SB \perp (ABC) \n\t\rightarrow SA \perp AD
$$
\n
$$
AB \perp AD \n\t\rightarrow TM||SA \n\t\rightarrow TM \perp AD
$$
\n
$$
AD \perp KM \n\t\rightarrow AD \perp (FKM), \varphi = \angle MFD
$$
\nIJyctb AB = SB = a, rora KC = FK = ; MD =

\n
$$
\triangle MFK: FM = \sqrt{FK^{2} + KM^{2}} = \sqrt{\frac{1}{16}a^{2} + a^{2}} = \frac{a}{4} \sqrt{17}
$$
\n
$$
\triangle FMD: \text{tg}\varphi = \frac{DM}{FM} = \frac{a * 4}{4a\sqrt{17}} = ; \varphi = \arctg \frac{\sqrt{17}}{17}
$$
\nUJJU: sin\varphi = 0; \varphi = \arcsin \frac{\sqrt{2}}{6}

Векторно-координатный метод.

$$
\overrightarrow{BC} \perp (\text{SAD}); \overrightarrow{BC} = (0; \text{a}; 0)
$$
  
HATH F: Tk  $\text{FC} = \frac{1}{2} \text{SC}$  TO F (0;  $\frac{3a}{2}$ ,  $\frac{a}{2}$ )

Находим координаты F: т.к.  $FC = \frac{1}{4}$  SC, то F (0;  $\frac{1}{4}$ ;  $\frac{1}{4}$ )  $\overrightarrow{DE} = (-3) = \frac{a}{2}, \frac{a}{2}$ 

$$
\cos(\overrightarrow{DF}; \overrightarrow{BC}) = \frac{\overrightarrow{DF} * \overrightarrow{BC}}{|\overrightarrow{DF}| * |\overrightarrow{BC}|} = \frac{-\frac{1}{4}a}{a * \sqrt{a^2 + \frac{1}{16}a^2 + \frac{1}{16}a^2}} = -; \text{ T.o. } \sin(\overrightarrow{DF}; \overrightarrow{BC}) = \frac{\sqrt{2}}{6}
$$

#### Геометрический метод.

Пусть: 
$$
\overrightarrow{BA} = \overrightarrow{a}
$$
;  $\overrightarrow{BC} = \overrightarrow{b}$ ;  $\overrightarrow{BS} = \overrightarrow{c}$ ;  $|\overrightarrow{a}| = |\overrightarrow{b}| = |\overrightarrow{c}| = a$ ;  $(\overrightarrow{a}; \overrightarrow{b}) = (\overrightarrow{a}; \overrightarrow{c}) = (\overrightarrow{b}; \overrightarrow{c}) = 90^{00}$ 

\n $\overrightarrow{DF} = \overrightarrow{BF} - \overrightarrow{BD} = (\overrightarrow{BC} + \frac{1}{4}\overrightarrow{CS}) - (\overrightarrow{a} + \overrightarrow{b}) = \overrightarrow{b} + \frac{1}{4}(\overrightarrow{c} - \overrightarrow{b}) - (\overrightarrow{a} + \overrightarrow{b}) = -\overrightarrow{a} - \frac{1}{4}\overrightarrow{b} + \frac{1}{4}\overrightarrow{c}$ 

\n $| = \sqrt{\overrightarrow{a}^2 + \frac{1}{16}\overrightarrow{b}^2 + \frac{1}{16}\overrightarrow{c}^2} = \frac{a}{4}\sqrt{18} = \frac{3a\sqrt{2}}{4}$ 

\n $\overrightarrow{DF} * \overrightarrow{BC} = -\frac{1}{4}\overrightarrow{b}^2 = -\frac{1}{4}a^2$ 

\n $\cos(:, \text{r.o. } \sin(\overrightarrow{DF}; \overrightarrow{BC}) = \frac{\sqrt{2}}{6}$ 

\n $\text{Yron между плоскостями}$ 

\n $\text{Ilycts } \pi_1 u \pi_2 - \text{Aathine Inococr.}$ ,  $\text{nepecexa**conquences no прямой AB**.$ 

Через некоторую точку F прямой AB проведем в плоскости  $\pi_1$  прямую FC  $\perp$  AB, а в плоскости  $\pi_2$  - прямую FD  $\perp$  AB. Угол  $\varphi$  между прямыми FC и FD - это угол и между плоскостями  $\pi_1$  и  $\pi_2$ .

По определению угла между прямыми 0°≤Ф≤90°. При решении задач на нахождение угла между плоскостями обычно применяют либо поэтапно-вычислительный метод, либо векторно-координатный метод.

На ребре СС<sub>1</sub> куба ABCDA<sub>1</sub>B<sub>1</sub>C<sub>1</sub>D<sub>1</sub> взята точка К – середина ребра. Найти угол между плоскостями  $(A_1C_1D_1)$   $\mu$  (BDK).

#### Поэтапно-вычислительный метод.

 $(A_1C_1D_1)\cap(BDK) = DM$  $\begin{array}{c|c|c|c|c|c} \hline c & c & 1 & L & (ABC) \\ \hline c & 1 & BD & & \\ \hline \end{array} \rightarrow \text{OK} \perp \text{BD}$ 

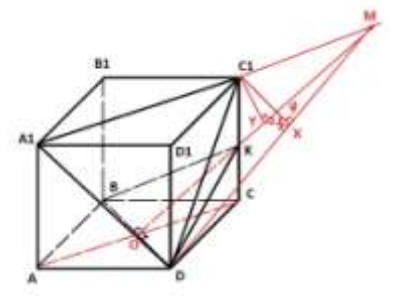

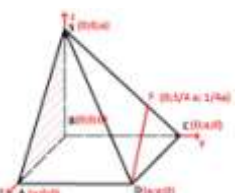

$$
C0 \perp BD \rightarrow BD \perp (AAC1)
$$
  
\n
$$
OK \perp BD \rightarrow BD \in (BDK)
$$
  
\n
$$
(AAC11) \perp (BDK)
$$
  
\n
$$
(AAC121) \perp (BDK)
$$
  
\n
$$
CY \perp OM
$$
  
\n
$$
CY \perp DM
$$
  
\n
$$
CY \perp DM
$$
  
\n
$$
CY \perp DM
$$
  
\n
$$
CY \perp DM
$$
  
\n
$$
CY \perp DM
$$
  
\n
$$
CY \perp DM
$$
  
\n
$$
CY \perp DM
$$
  
\n
$$
CY \perp DM
$$
  
\n
$$
CY \perp DM
$$
  
\n
$$
CY \perp DM
$$
  
\n
$$
CY \perp DM
$$
  
\n
$$
CY \perp DM
$$
  
\n
$$
SY \perp (BDK)
$$
  
\n
$$
SY \perp (BDK)
$$
  
\n
$$
SY \perp (BDK)
$$
  
\n
$$
SY \perp (SDK)
$$
  
\n
$$
S(X \perp M), C(X \in (BDK)
$$
  
\n
$$
S(X \perp M) \perp (X \perp C)
$$
  
\n
$$
S(X \perp M) \perp (X \perp C)
$$
  
\n
$$
S(X \perp M) \perp (X \perp C)
$$
  
\n
$$
S(X \perp M) \perp (X \perp C)
$$
  
\n
$$
S(X \perp M) \perp (X \perp C)
$$
  
\n
$$
S(X \perp M) \perp (X \perp C)
$$
  
\n
$$
S(X \perp M) \perp (X \perp C)
$$
  
\n
$$
S(X \perp M) \perp (X \perp C)
$$
  
\n
$$
S(X \perp M) \perp (X \perp C)
$$
  
\n
$$
S(X \perp M) \perp (X \perp C)
$$
  
\n
$$
S(X \perp M) \perp (X \perp C)
$$
  
\n
$$
S(X \perp M) \perp (X \perp C)
$$
  
\n<math display="block</math>

В заключение совей исследовательской работы хочу сделать вывод о том, что при решении стереометрических задач во многих случаях (в частности в рассмотренных в данной работе примерах) более удобным и быстрым методом решения является векторно-координатный метод. Решение векторнокоординатным способом требует меньшего количества времени и занимает меньше места на бумаге.

Принимаем:  $\overrightarrow{n2} = (1; -1; 2)$ <br>cos(;  $\varphi = \arccos \frac{\sqrt{2}}{3}$ 

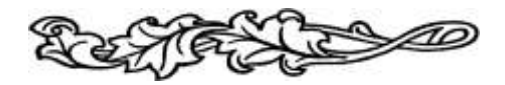

#### **Математика и музыка**

#### **Федоров Антон, ученик 9б класса**

Математика и музыка - два школьных предмета, два полюса человеческой культуры. Казалось бы, искусство - весьма отвлеченная от математики область. Однако связь математики и музыки обусловлена как исторически, так и внутренне, несмотря на то, что математика - самая абстрактная из наук, а музыка - наиболее отвлеченный вид искусства.

Слушая музыку, мы попадаем в волшебный мир звуков. Решая задачи, погружаемся в строгое пространство чисел. И не задумываемся о том, что мир звуков и пространство чисел издавна соседствуют друг с другом. Слушая гениальное музыкальное произведение, не только восторгаешься красотой музыки, но и чувствуешь ее скрытую музыкальную гармонию. А математика открывает еще одну грань гениальности великого композитора. Решая задачи и слушая великую музыку, мы открываем в ней совершенство, простоту, гармонию и еще нечто такое, что неподвластно выражению словом...

> *Музыку я разъял как труп, Проверив алгеброй гармонию. А. С. Пушкин*

Исследованию музыки посвящали свои работы многие величайшие математики: Рене Декарт, Готфрид Лейбниц, Христиан Гольдбах, Жан д'Аламбер, Леонард Эйлер, Даниил Бернулли. Первый труд Рене Декарта - "Compendium Musicae" ("Трактат о музыке"); первая крупная работа Леонарда Эйлера - "Диссертация о звуке". Эта работа 1727 года начиналась словами: "Моей конечной целью в этом труде было то, что я стремился представить музыку как часть математики и вывести в надлежащем порядке из правильных оснований все, что может сделать приятным объединение и смешивание звуков". Лейбниц в письме Гольдбаху пишет: "Музыка есть скрытое арифметическое упражнение души, не умеющей считать". И Гольдбах ему отвечает: "Музыка - это проявление скрытой математики".

Почему же скрытой? Ведь в Древней Греции музыка прямо считалась частью математики, а еще точнее, разделом теории чисел. Первым, кто попытался выразить красоту музыки с помощью чисел, был Пифагор - тот самый, чьим именем названа знаменитая теорема. И в XVII веке французский философ, физик, математик Марен Мерсенн в трактате "Истина наук против скептиков или пирроников" также рассматривал музыку как отрасль математики.

В наше время музыкой могут быть названы и чарующие переливы арфы, и скрип открываемой двери, и шум заводского цеха, и оркестр настроенных на разные станции радиоприемников. Все это - искусство организации звуковых последовательностей. Однако симфонии Моцарта существенно отличаются от произведений авторов "индустриальной музыки", причем речь не о художественных достоинствах этих сочинений, а о материале, из которого они "изготовлены". "Сырьем" для большинства сонат, песен, опер служат музыкальные звуки (их мы еще будем называть нотами), которые отличаются от шумов. Чтобы прояснить суть этого отличия, уточним, что же такое звук.

Что такое звук? Всякий звук - это воспринимаемые человеческим ухом колебания среды, обычно воздуха. Источником колебаний могут быть голосовые связки певца, струна музыкального инструмента, плохо смазанная дверь и т.п. Одна из основных характеристик колебательного процесса - частота колебаний. Музыкальные звуки имеют ту особенность, что им присуща вполне определенная частота колебаний. А вот про шумы нельзя сказать, что им соответствует какая-либо конкретная частота - они представляют собой беспорядочную смесь нескольких колебательных процессов самой различной частоты. Напомним заодно, что частота измеряется в Герцах - числе полных колебаний в секунду, обозначение Гц.

Когда говорят о частоте колебаний, определяющей ту или иную ноту, обычно употребляют термин высота звука. То, что звуки имеют высоту, не значит, что они отличаются ростом, или что нужно подняться на цыпочки, чтобы услышать высокие ноты и глубоко присесть, чтобы прочувствовать басы. Ощущение высоты - это психологическая форма восприятия частоты колебаний звучащего тела, и чем больше частота колебаний, тем выше кажется звук и наоборот. Вполне возможно, что кому-то высокие ноты кажутся тонкими, а низкие толстыми.

Вообще говоря, высота звука, издаваемого струной, определяется несколькими параметрами длиной и толщиной струны, плотностью материала, из которого она изготовлена, натяжением и т.д.

Сейчас мы знаем, что между длиной струны и высотой звука имеется обратно пропорциональная зависимость, т.е. если струна длины l да, т звук высоты w, то такая же струна длины kl звучит с частотой w/k. А во времена Древней Греции, когда теория музыки только зарождалась, такое и в голову не могло придти. Да и сама идея о звуке как колебаниях воздуха была лишь смелой догадкой. Например, в IVв. до н.э. такую гипотезу выдвигал Архит

Тарентский, полагая при этом, что высота звука зависит от скорости распространения волны (а не от частоты). Неудивительно, что рассуждая о высоте звука и интервалах древние греки говорили о длинах струн и их соотношении. Так Пифагор установил, что, если пережать струну ровно посередине, она станет звучать на октаву выше. Мы-то теперь знаем, что это первый обертон звука, издаваемого целой струной, стал главным тоном. Поэтому его можно считать "тем же" звуком, что и привело к обозначению двух этих звуков одной нотой.

Человеческое ухо способно воспринимать звук, частота которого заключена приблизительно в интервале от 16 до 16000 Гц. В музыке используется диапазон от 16 до примерно 5000 Гц. Даже если считать только звуки с целым значением частоты, то получиться около 5 тысяч, а ведь есть еще звуки с частотой 100,5; 3333, 14159 и т.д. Между тем, концертный рояль - инструмент с огромным звуковым диапазоном - имеет всего 87 клавиш. Более того, через каждые двенадцать клавиш повторяется их расположение и их названия. И очень высокие и очень низкие звуки носят одни и те же повторяющиеся имена: до, фа-диез, ля-бемоль. Постараемся понять, каким образом из всего многообразия звуков были отобраны именно те, к которым мы привыкли, и почему именно через каждые 12 клавиш повторяются названия нот. Для начала займемся измерениями. А где измерения, там вступает в свои права математика.

Раз уж звуки различаются по высоте, то естественно задать вопрос: "Насколько один звук выше другого?". Ответ на него не так прост, как может показаться. Первое, что приходит в голову - подсчитать разность числа колебаний, определяющих один и второй звук. Оказывается, однако, что это число не очень-то и интересно. Намного важнее не разность частот, а их отношение. Возьмем две пары звуков: первую - с частотами 64 и 96 Гц, а вторую - с частотами 512 и 768 Гц. На слух звук с частотой 96 Гц настолько же выше звука с частотой 64 Гц, насколько звук

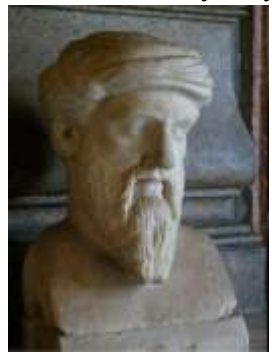

в 768 Гц выше звука в 512 Гц. При этом разность между частотами для первой пары равна 32, а для второй 256. Отношение же для каждой пары одно и то же и равно 3/2. Впервые эта закономерность была замечена Пифагором

Пифагор заметил, что отношение частот двух соседних нот всегда отличается, а отношение частот двух нот, отстоящих друг от дружки на четыре позиции, наоборот, всегда постоянно и составляет 3/2. Такое созвучие теперь называют квинтой. Взяв квинту за основу, Пифагор вывел музыкальную формулу, которая позволяет на основе частоты базовой ноты, от которой ведется отсчет, и порядкового номера заданной ноты получить искомое значение частоты следующей ноты. В результате

последовательного применения формулы получаются звуки, отстоящие друг от друга на квинту. В этом ряду есть все ноты звукоряда. И хотя они относятся к разным октавам, но, поделив или умножив частоту нужного звука на два, можно перенести его в соседнюю октаву. Повторяя операцию деления (или умножения) несколько раз, можно заполнить весь диапазон инструмента. Роль математики в этой музыкальной истории очевидна.

Браво, Пифагор! Избавил музыкантов от головной боли! Однако одновременно создал и новую проблему: в звукоряде, построенном по его формуле, целое число квинт не укладывается в целое число октав. Такое несоответствие получило название "пифагорова комма". Пифагорова комма - не только кажущийся математический парадокс. Главное, что при пифагоровой системе невозможно играть в произвольной тональности, не фальшивя.

Спустя столетия проблема была решена Веркмейстером. И при этом не обошлось без математики. Веркмейстер вместо природного звукоряда создал собственный, положив в основу системы три постулата:

отношение частот одинаковых нот в соседних октавах должно быть равно двум;

между этими частотами должно лежать ровно двенадцать нот, по числу полутонов в октаве; все полутона должны быть равны.

В соответствии с этими постулатами Веркмейстер разбил октаву на двенадцать абсолютно равных полутонов. Такой звукоряд был назван темперированным. Сущность темперации состоит в небольших изменениях величины интервалов по сравнению с их акустически точной величиной. В 12-ступенном равномерно темперированном строе все чистые квинты уменьшены на 1/12 пифагоровой коммы. От этого строй стал замкнутым, октава оказалась разделенной на 12 равных полутонов, и все одноименные интервалы стали одинаковыми по величине.

Расстояние между нотами, определяемое отношением их частот, называется интервалом. Некоторые, наиболее важные в музыке интервалы получили свои собственные имена. Так, отношение частот 3/2 определяет очень важный интервал квинты, еще более важен интервал октавы - его образуют две ноты с отношением частот 2. Две одинаковые по высоте ноты относятся друг к другу с коэффициентом 1 и образуют интервал примы.

Интервалы имеют направление и могут определять движение как вверх так и вниз. Переход от ноты с частотой  $\Box$  к ноте с частотой  $2\Box$  дает октаву вверх, к ноте с частотой  $2\Box/3$  - квинту вниз.

Сочетаться звуки могут двумя способами: когда звучат один за другим - последовательно или, как еще говорят, мелодически - и когда звучат одновременно - гармонически, образуя созвучие. Вопросы о том, какие звуки сочетаются в каждом из двух вариантов, тесно связаны между собой, хотя и имеют свои особенности.

Простейший вид созвучия - унисон. Унисон образуют два звука одинаковой высоты. Одновременно унисон является и простейшим видом консонанса (от франц. consonance - слитное, согласное звучание, гармония). Следующий консонанс естественно искать среди гармонических обертонов (оттенков звука), которые всегда присутствуют в музыкальном звуке. Первый обертон имеет частоту в два раза больше, чем основной тон, а две ноты, имеющие частоту  $\omega$  и 2 $\omega$ , образуют интервал октавы. Следующий обертон имеет частоту в 3 раза больше, чем основной тон, а соотношение частот между вторым и первым обертоном составляет 3:2. Мы уже упоминали, что интервал между звуками с соотношением частот 3:2 называется квинтой. Третий обертон имеет частоту 4 $\omega$ . Отношение частот между третьим и вторым обертонами 4:3, и этой пропорцией определяется интервал кварты. Октава, квинта, кварта и прима (интервал, образованный звуками одинаковой высоты) являются совершенными консонансами.

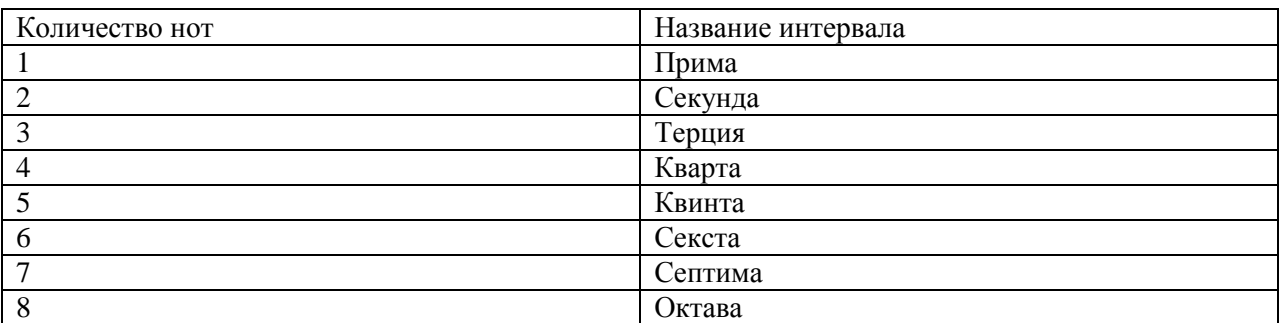

Но древние греки ничего не знали про обертоны. Совершенство звучания определялось на слух, и оказалось, что следующий после октавы приятно звучащий интервал получался, если звучит 2/3 струны. Это означает, что соотношение частот звуков, образующих данный интервал, равно 3/2, т.е. данные звуки образуют интервал квинты. Последний интервал, признававшийся греками совершенным, давала струна, пережатая на 3/4. Иными словами, эти звуки образовывали интервал кварты. Надо заметить, что пифагорейцы большое внимание уделяли числовой символике вообще и теории пропорций в частности. И вот оказалось, что наиболее благозвучные, "совершенные" интервалы описываются наиболее простыми соотношениями. Действительно, 1/2, 2/3, 3/4 - дроби с наименьшими возможными значениями числителя и знаменателя.

Итак, у нас появилась система из четырех звуков: если первый звук имеет некоторую частоту  $\omega$ , то к нему присоединяются звуки с частотами 4 $\omega/3$  (интервал кварты),  $3\omega/2$  (интервал квинты) и 2 $\omega$  (интервал октавы). Два средних звука образуют интервал, который назвали большой секундой. Поскольку интервал задается отношением частот, составляющих его звуков, то большая секунда в этой системе равна 9/8. Переходя от звука с частотой  $\omega$  к звуку с частотой 9 $\omega/8$ , мы получаем еще один звук в рассматриваемой нами системе звуков. От полученного звука можно перейти вверх еще раз на большую секунду. Интервал от исходного звука до вновь полученного называется большой терцией и равен 81/64. Еще два звука получаются, если большую секунду и большую терцию отложить от квинты. Полученные интервалы равны соответственно 27/16 (большая секста) и 243/128 (большая септима). Гамма, состоящая из 7 звуков, образующих указанные интервалы с первым звуком гаммы, и была изобретена Пифагором, а указанная система интервалов получила название пифагорова строя. Строй кажется совершенным, все в нем согласовано. Интервалы большая терция и кварта образуют большую сексту (81/64 \* 4/3 = 27/16), квинта и кварта дают октаву  $3/2 * 4/3 = 2$  и т.д. Красота математических выкладок подтверждалась музыкальной практикой. Пифагоров строй подчеркивает выразительные качества мелодии (последовательности звуков).

Чем же важен интервал октавы? Пусть наш исходный звук - нота до первой октавы (она имеет частоту 512 Гц). Возьмем от нее октаву вверх и октаву вниз. На слух эти три звука очень похожи, практически сливаются в одно целое. Поэтому обе получившиеся ноты также называются до, только расположены они в других октавах. Таким образом, частоты любых двух одноименных нот относятся друг к другу как некоторая степень числа 2.

Шумы - это беспорядочная смесь звуков различной высоты, тогда как музыкальный звук соответствует вполне определенной частоте колебаний. На самом деле в любой ноте основной звук сопровождается призвуками, называемыми обертонами (от немецкого Obertone - высокий звук). Обертоны слышны гораздо слабее и не мешают восприятию основного тона, но придают звуку ту или иную тембровую окраску. То, что одна и та же нота в исполнении разных инструментов звучит по-разному, вызвано присутствием разных обертонов в палитре этих инструментов.

Частота, с которой колеблется вся струна целиком, определяет так называемый основной тон. Колебания частей струны вызывают появление обертонов. Самые сильный обертон возникает при колебаниях 1/2 части струны, слабее 1/3, 1/4, 1/5 и т.д. Соответственно соотношение частот (или высот) этих обертонов выглядит так: 1:2:3:4:5:6... Это так называемый натуральный или гармонический ряд звуков, и соответствующие обертоны тоже называются гармоническими.

#### **Нотная система**

Мы используем западноевропейской нотную систему, основа которой – две вполне строгие шкалы частоты и времени. Частоты звукоряда представляют собой геометрическая прогрессию с коэффициентом 1,059... (корень 12 степени из 2), а временная организация это звуки и паузы, находящиеся в кратных отношениях (чаще всего деноминатором выступает степень 2). Структура музыкального произведения нередко оказывается очень простой, представляя собой чередование некоторых «блоков-модулей» определенной протяженности. Мелодические партии имеют, как правило, деление на мотивы, фразы, предложения и периоды, а аккомпанирующие – явно выраженный периодический характер. И все это еще объединено гармонией – своеобразными матрицами нормативных сочетаний звуков из некоторой сетки частот.

На практике музыкант значительно реже математика задумывается о формальной основе музыкального произведения, которая зафиксирована в нотах. То, что действительно в музыке является строгим, складывалось столетиями, обусловлено акустическими явлениями и психологией восприятия звука. Но все это для традиционного музыканта некая данность, фундамент, который в повседневной практике не требует ни ревизии, ни пристального внимания. И это оправданно, поскольку предмет музыканта, будь он исполнителем, композитором, педагогом или теоретиком, менее формализован и включает собственные непростые задачи.

Нотный текст и звучащее произведение – вещи очень разные. По сути, партитура это лишь план действия исполнителя. С акустической точки зрения, звучащее произведение – чрезвычайно сложный объект, уникальность которого связана с конкретным музыкантом и конкретным исполнением. Действительно, анализируя версии самой простой мелодии, разбираясь в волнах и спектрах акустической записи, можно схватиться за голову от обилия нюансов. Как соотносятся объемы данных нотного текста и звучащего произведения?

Простой пример – небольшой менуэт Ф.Э.Баха включает 107 нот, помимо этого в нотном тексте содержится 38 специальных указаний. Не сложно подсчитать, что если на кодировку нот использовать по 3 байта (старт, стоп и номер ноты), по байту на специальные указания, то все произведение вполне можно закодировать в файле размером в 0,5 Кb. Но реальное произведение звучит 2,4 минуты и занимает объем в 13-16 Мb!!! Даже если это сжать, то и 1,5 Мb в 3000 раз больше объема закодированной партитуры. Кто-то скажет, что в этих звуковых данных много лишнего, второстепенного и в чем-то будет прав, но... попробуйте что-то подобное сказать музыканту! Исполнителю кажется, что как не записывай – всегда что-то теряется – какие уж здесь разговоры о сжатии и прореживании! Но что же на самом деле содержится в звучащем произведении и что в этих мегабайтах? Наверное, именно в нюансах живого выразительного исполнения сама музыка, а нотная партитура в действительности лишь план исполнения.

Очень давно, начиная с Пифагора, а может быть и ранее, математики обратили внимание на формальную сторону организации музыки - временную и частотную шкалы. Однако, механизмы, воспроизводящие музыку по программе, появились раньше, чем механизмыкалькуляторы, поэтому я рискнул бы назвать музыкантов самыми первыми программистами. Впрочем, и в письменном наследии древних культур, пожалуй, только нотные записи, как описание временного процесса, ближе всего к текстам программ. Как в партитурах, так и в текстах программ есть блоки, условия, циклы и метки, только не многие программисты и музыканты знают об этих параллелях.

#### Гипотеза

Структура любого выдающегося музыкального произведения содержит математические закономерности(например, золотое сечение), которые позволяют им восхищаться. Именно поэтому данное произведение звучи красиво.

Лля того, чтобы понять может ли музыкальное произвеление содержать золотое сечение, выясним, что же такое золотое сечение

Золотое сечение - это такое пропорциональное деление отрезка на неравные части, при котором весь отрезок так относится к большей части, как сама большая часть относится к меньшей; или другими словами, меньший отрезок так относится к большему, как больший ко всему

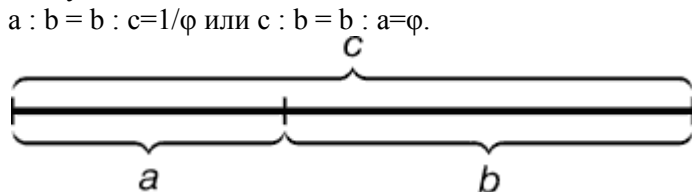

Отношение большей части к меньшей в этой пропорции выражается квадратичной иррациональностью

$$
\varphi = \frac{\sqrt{5}+1}{2} \approx 1{,}6180339887\dots
$$

и, наоборот, отношение меньшей части к большей

$$
\frac{1}{\varphi} = \frac{\sqrt{5} - 1}{2} \approx 0,6180339887...
$$

В начале XX века на одном из заседаний Московского научно-музыкального кружка, членами которого вместе с композиторами и пианистами Танеевым, Рахманиновым, Глиэром были и крупные московские ученые, русский музыковед Э. К. Розенов (1861-1935) выступил с докладом "Закон золотого сечения в поэзии и музыке". Эту работу можно считать одним из первых математических исследований музыкальных произведений. Розенов проанализировал популярнейшие произведения гениальных авторов Баха, Моцарта, Бетховена, Шопена, Вагнера, Глинки, а также произведения народного творчества наиболее древнего происхождения. Сравнивая проявление закона золотого сечения у Баха и Бетховена, Розенов пишет: "Мы находим у Баха сравнительно более детальную и органическую сплоченность. Закон золотого деления проявляется у него с поразительной точностью в соотношениях крупных и мелких частей как в строгих, так и в свободных формах, что, несомненно, соответствует с характером, этого гениального мастера-труженика, сильным, здоровым и уравновешенным, с его глубоко сосредоточенным отношением к работе и детально отделанной манерою письма. У Бетховена проявление закона золотого сечения глубоко логично по отношению к размерам частей формы, но главным образом указывает на силу темперамента этого автора по точности совпадения всех моментов высшего напряжения чувств и разрешения подготовленного ожидания с моментами золотых сечений. У Шопена внутренняя формальная связь сравнительно слабее и проявляется не сплошь, а лишь местами. По силе темперамента он сходен с Бетховеном, во проявление это более внешне и касается чаще изящной нарядности изложения мысли, нежели его внутренней логики. У Моцарта темперамент проявляется сравнительно слабее, закон золотого сечения направлен у него особенно часто к подчеркиванию драматических элементов (психологических контрастов, противопоставлений характеров) и трагических положений. У Глинки мы находим применение данного закона только лишь в широких масштабах при полном почти отсутствии мелочных соответствий, встречающихся так часто у Баха и Шопена". Вот к каким глубоким эстетическим выводам приводит простейший математический анализ музыки.

В качестве примера остановимся на анализе Хроматической фантазии

И.С.Баха, проведенном Э.К. Розеновым. Хроматическая фантазия написана в размере 4/4, имеет 79 тактов, т. е. 79  $*$  4 = 316 четвертных долей. Итак, "весь отрезок" с=316.

Фантазия состоит из двух ясно различимых по характеру частей, отделенных друг от друга паузой.

Первая часть, прелюдия, заканчивается на 2-й четверти 49-го такта и затем идет пауза. Таким образом, первая часть фактически заканчивается на 3-й четверти 49-го такта, т. е. на 195-й  $(48 * 4 + 3)$  четверти - «большая часть» b=195. На вторую часть приходится 121 четверть (а=cb=316 - 195=121) – это «меньшая часть». Вычисляя "теоретическую" длину первой части с помощью коэффициента золотого сечения, мы с поражающей точностью находим:

b=c\*1/φ=316\*0,618=195,3 Итак, Хроматическая фантазия разделена на первую и вторую части в золотой пропорции:

$$
\frac{316}{125} = \frac{195}{121} = \varphi
$$

121 195  $=1,620$ 

Но на этом чудеса гениального творения Баха только начинаются. Построив ряд золотого сечения при с=316, имеем: с\*0,618=316\*0,618=195,3 и т.д

316 195,3 120,7 74,6 46,1 28,5 17,6.

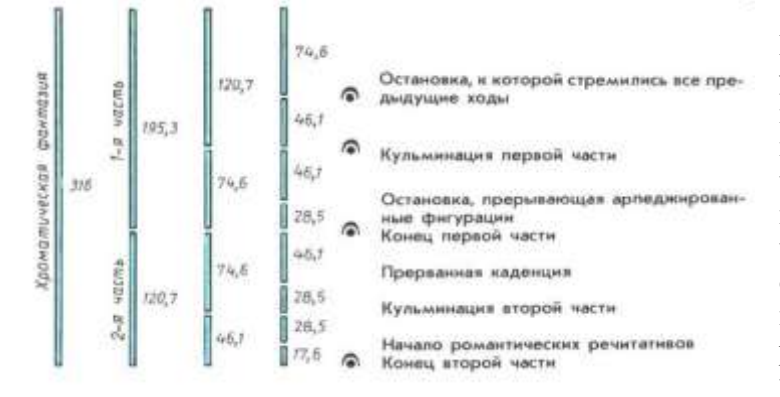

Каково же должно быть наше удивление, когда мы обнаружим, что на 124-й четверти находится кульминация первой части, а на 77-й четверти от начала второй части имеет место кульминация второй части. Таким образом, кульминация обеих частей с небольшой погрешностью, легко объяснимой растяжимостью темпов, делит эти части по закону золотого сечения.

Далее, каждый из полученных четырех разделов Хроматической фантазии имеет характерные особенности, которые также с потрясающей точностью приходятся на точки золотого сечения этих разделов. Итак, Хроматическая фантазия, произведение свободного по форме жанра, буквально сотканной из золотых пропорций.

В 1925 голу искусствовед Л.Л.Сабанеев, проанализировав 1770 музыкальных произведений 42 авторов, показал, что подавляющее большинство выдающихся сочинений можно легко разделить на части или по теме, или по интонационному строю, или по ладовому строю, которые находятся между собой в отношении золотого сечения. У Аренского, Бетховена, Бородина, Гайдна, Моцарта, Скрябина, Шопена и Шуберта золотые сечения найдены в 90% всех произведений. По мнению Сабанеева, золотое сечение приводит к впечатлению особой стройности музыкального сочинения. Наиболее детально были изучены 27 этюдов Шопена. В них обнаружено 154 золотых сечения; всего в трех этюдах золотое сечение отсутствовало. В некоторых случаях строение музыкального произведения сочетало в себе симметричность и золотое сечение одновременно; в этих случаях оно делилось на несколько симметричных частей, в каждой из которых проявляется золотое сечение. У Бетховена также сочинения делятся на две симметричные части, а внутри каждой из них наблюдаются проявления золотой пропорции. Итак, простой математический анализ, не выходящий за рамки арифметики, позволяет совершенно иными глазами взглянуть на музыкальное произведение, увидеть его скрытую внутреннюю красоту, которую мы только ощущаем, слушая произведение, и которую мы "видим", проводя его математический анализ.

Итак, любое музыкальное произведение имеет временное протяжение и делится некоторыми «эстетическими вехами» на отдельные части, которые обращают на себя внимание и облегчают восприятие в целом. Отдельные временные интервалы музыкального произведения соединяемые «кульминационным событием», как правило, находятся в соотношении золотого сечения. Очевидно, такое расположение кульминационных моментов музыкальной мелодии является важным элементом ее гармонической композиции, придающим художественную выразительность и эстетическую эмоциональность мелодии.

Мною были прослушаны 10 исполнителей произведения И.С. Баха «Прелюдии и фуги». Как оказалось все они звучат у разных исполнителей по разному: одно исполнение гениально, а другое так себе. Поэтому мне кажется, что красоту произведению придает не только гениальные математические закономерности, но и талант исполнителя.

Выводы: В заключение можно сказать, что музыка действительно тесно связана с математикой (в частности, как можно заметить из собственных исследований с пропорцией золотого сечения). Характерно также и то, что наиболее часто золотое сечение обнаруживается в произведениях высокохудожественных, принадлежащих гениальным авторам и проявление золотой пропорции является одним из объективных критериев оценки гениальности музыкальных произведений и их авторов. Нужно признать, что хотя золотая пропорция является критерием гармонии композиции музыкального произведения, красоту произведению придает не только гениальные математические закономерности, но и талант исполнителя.

Таким образом, гипотеза подтвердилась, относительно нотного текста, хотя, разумеется, существуют моменты, которые нельзя подвести под строгую математическую конструкцию.

#### **Вышина И.И., учитель английского языка**

# **Лицензионные электронные образовательные ресурсы, используемые преподавателем Вышиной Ириной Игоревной в образовательном процессе для формирования УУД:**

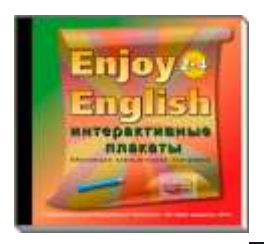

1. Лицензионные электронные пособия к используемым в лицее № 470 УМК

 «Enjoy English.2-4 классы». Интерактивные плакаты. ООО Образовательные Компьютерные технологии. Издательство Титул. Г.Обнинск. 2011.

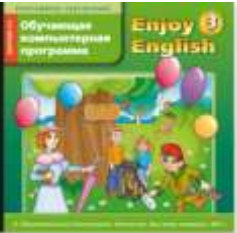

 «Enjoy English.3. Enjoy Listening and Playing». ООО Образовательные Компьютерные технологии. Издательство Титул. Г.Обнинск. 2011.

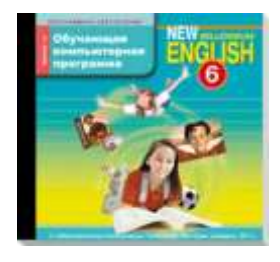

**EXECUTE:** «New Millennium English-6». Программное обеспечение. Обучающая компьютерная программа к учебнику " Английский язык нового тысячелетия" / "New Millennium English" для 6-го класса. ООО Образовательные Компьютерные технологии. Издательство Титул. Г.Обнинск. 2011.

- 2. Дополнительные Лицензионные электронные пособия:
- Большая энциклопедия Кирилла и Мефодия.2007(3CD-Rom). ООО Нью Медиа Дженерейшн. Москва. Лицензия № ВАФ№77-15
- Encyclopedia Britanica 2007 PC-ROM. ООО Новый диск. Москва 2007. Лицензия № ВАФ 77-246.
- New Opportunities. Around the world. Pearson Longman. Pearson Education Limited 2008. ISBN 1-405-82942-7.
- Round Up 4 Pearson Longman Pearson Education Limited 2010 ISBN 978-1-4058-8908-7

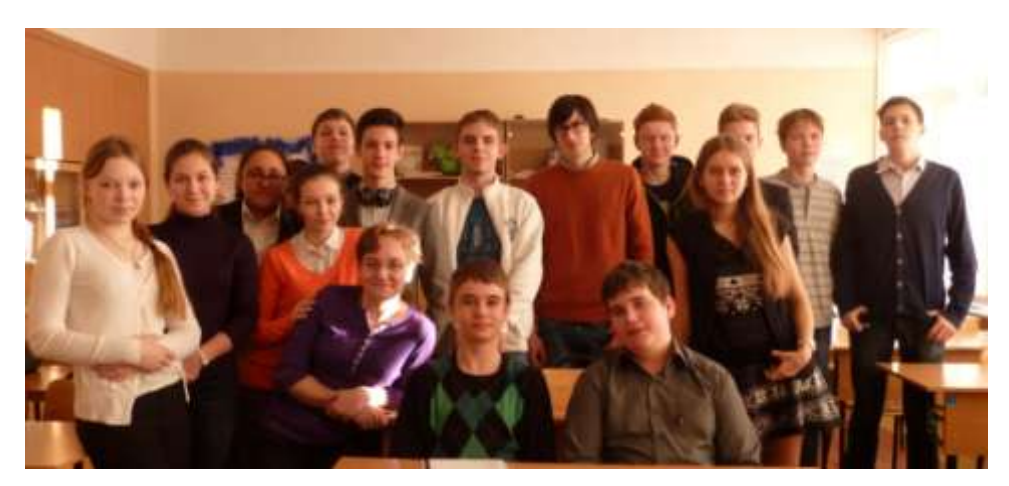

В лицее проводится международный образовательный проект при участии организации AIESEC. В задачи проекта входит стремление вовлечь современную молодѐжь разных возрастов в международную

образовательную среду с помощью иностранных волонтеров, дав возможность практики иностранного языка и культурного обмена. В проекте работа с детьми ведется на английском языке.

Все волонтеры являются студентами. Они имеют опыт работы с детьми и проходят тщательный отбор.

Форматы уроков: лекции, дебаты, видео-демонстрации.